#### Municipio de Poncitián, Jalisco

#### Acta de entrega- recepción administración 2018-2021 A 2021-2024.

(Jefatura de

En el Municipio de Poncitlán siendo las 10 horas con 45 minutos del día CG de Octubre del 2021, estando debidamente constituido en las Instalaciones que ocupa la dirección de Desarrollo Rural ubicadas en la calle  $Z_{\alpha \alpha \alpha \alpha 2}$  # colonia Centro de Poncitián, en cumplimiento por los artículos 3 fracción II, fracción 22, y 25, 26, y demás aplicables de la ley de entrega y recepción del Estado de Jalisco y sus Municipios, así como los artículos 2 fracción 1,9, 15, y 23 de su reglamento, y del artículo 79 fracción V, VII Y VIII de la Ley General de Responsabilidades Administrativas, se realiza la presente acta de entrega-recepción, estando presente Roberto Kome Castellanos en su carácter del servidor público saliente quien hace entrega del cargo de jefatura de Desarrollo Roma que estaba a su cargo, y en este acto entrega al y área Heriberto, Becerra Dominguez. Quien es la persona designada para que esté al frente de esta dirección, quienes se identifican con credencial de elector expedida el INE. número de folio (clave de elector) por con GJIÈÒŠOT ODOEÖUÁNÞOFÁÚOEŠOFÓÜOE , siendo del primero como autoridad saliente, y que

manifiesta tener su domicilio en la finca marcada con el número de la calle **GEOST ANEXIMPORUME CONTROL** de la localidad/ o Municipio Pancitlan GUẾ DŠOT OD CIẾU ÁN ĐO CHÚ CIẾ CIẾU CE , y manifiestan folio de autoridad entrante GŘÒŠOT OR OFÖU ÁGÁÚ CIŠOFÓÜ OEU tener su domicilio en la calle en todo acto el Lic. José Alfredo Rodríguez de alba, Contralor Municipal estuvo presente quien se identifica con credencial expedida por este Municipio de Poncitlán y manifiesta

tener su domicilio en **GÉOSO @GEU FI ÁJOSOEJU** 

<u>ÜÒØÒÜÒÞÔŒŪK</u> GEÄÖUT CÔGŠOUÁÚOEÜVOÔVNŠOEÜ <u>GJÈIÔŠŒKÒÄÖÒÁÒŠÒÔVU Ü</u>

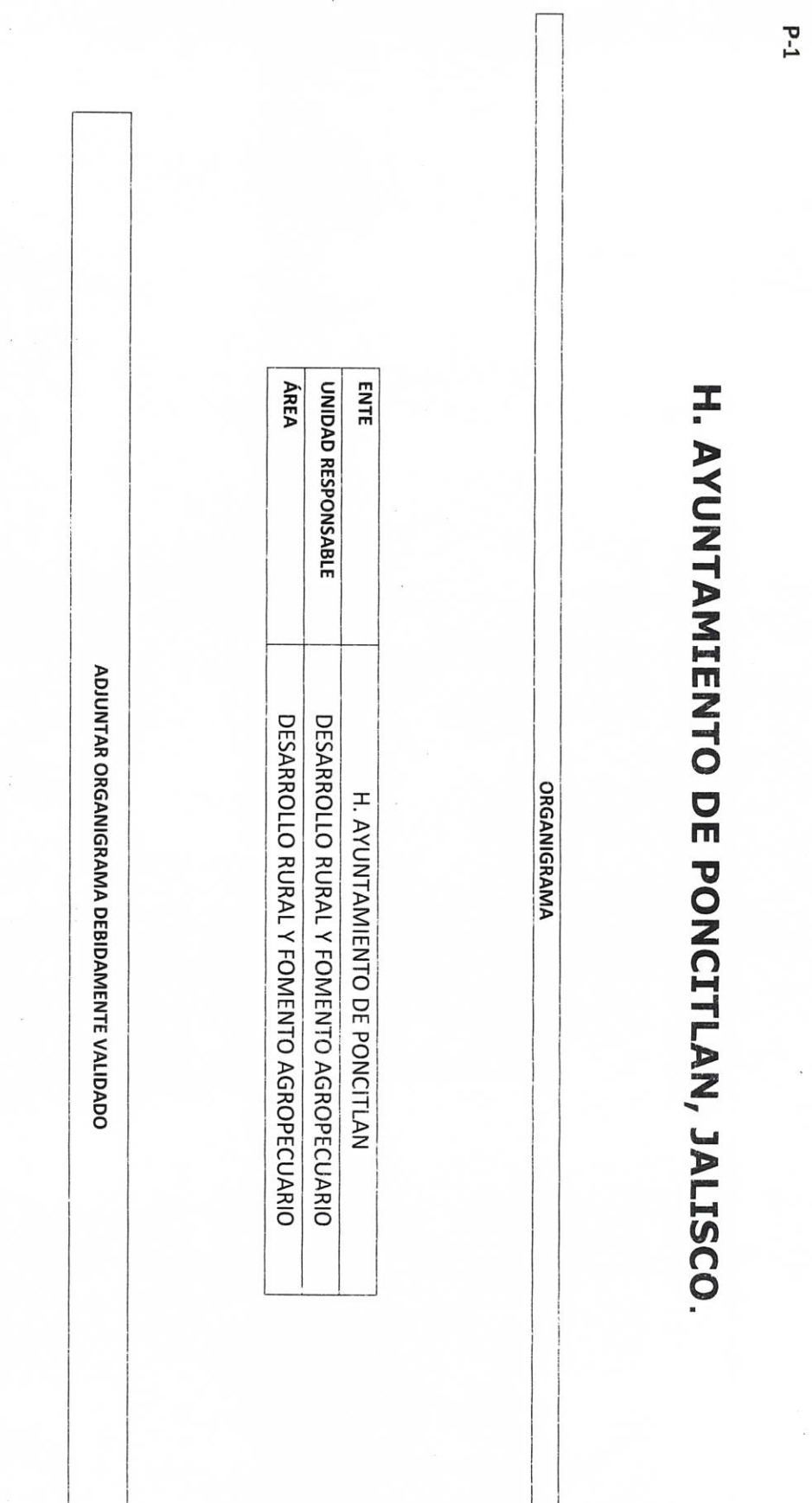

í

CONTRALORIA MUNICIPAL DEL H. AYUNTAMIENTO DE PONCITLAN, JAL.

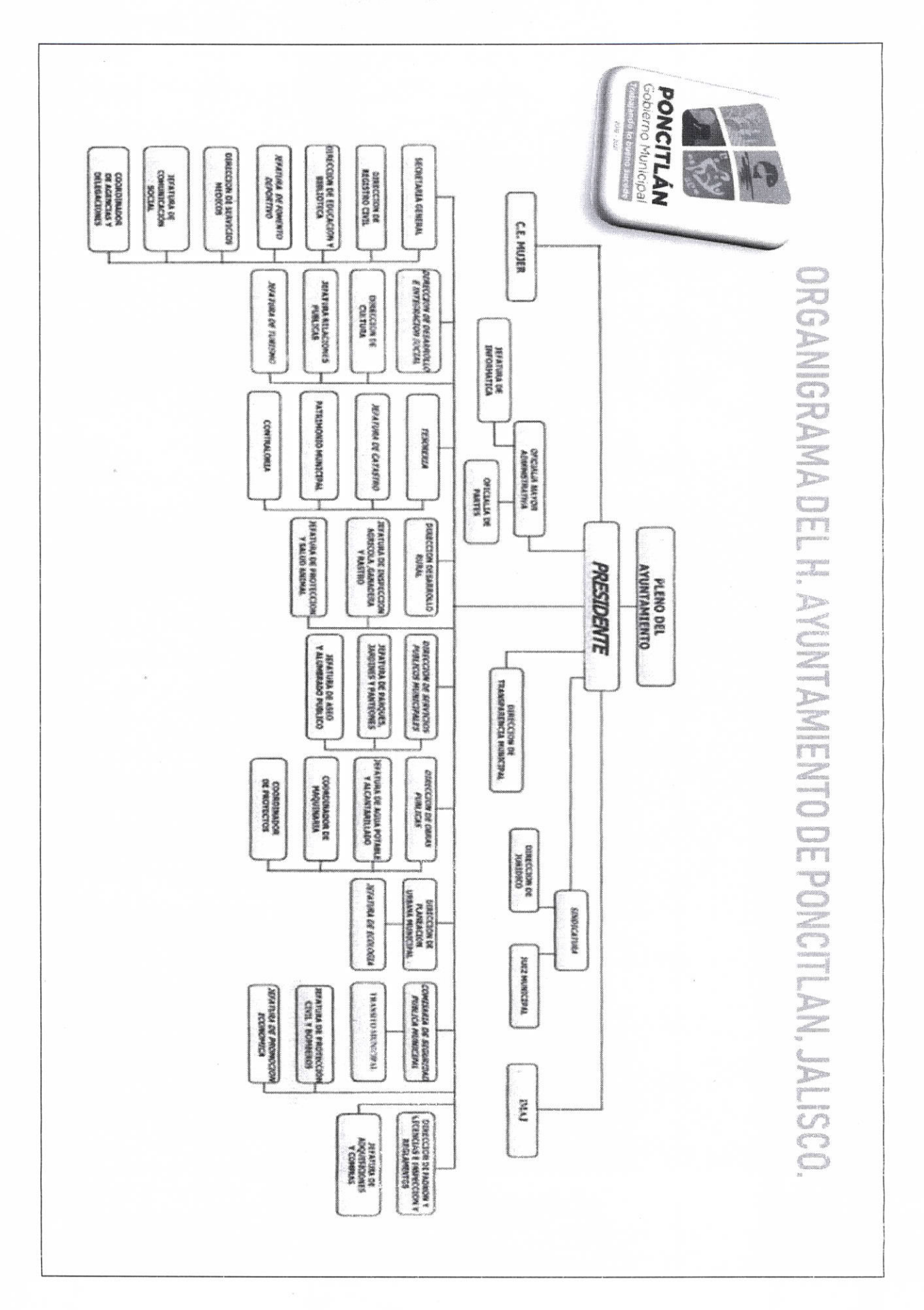

 $b-2$ 

AUTÓRÍDAD ENTRANTE apore

LICJOSE ALFREDO RODRIGUEZ DE ALBA **CONTRALOR MUNICIPAL** 

**AUTORIDAD SALIENTE** 

TOTAL DE PLAZAS DE BASE TOTAL DE PLAZAS DE CONFIANZA

388 **EMPLEADO NÚMERO** 558  $\overline{a}$ **OCHOA** CERVANTES **GUILLERMO CASTELLANOS** NOMBRE DEL **ROBERTO** EMPLEADO ROMOR **ÁREA AUXILIAR** DIRECTOR **MIENTO** NOMBRA **AGROPECUARIO FOMENTO RURALY AGROPECUARIO** ADSCRIPCIÓN **DESARROLLO DESARROLLO FOMENTO** RURALY O avainn ÁREA DE DESARROLLO RURAL Y FOMENTO AGROPECUARIO DE PLAZA cópigo BASE BASE / CONFIANZA **CONFIANZA** \$6,262.65 \$9,495.30 **INTEGRADO SUELDO OBSERVACIONES** 

#### 409 HORTA YAÑEZ **NANCY DE SECRETARIA RURALY DESARROLLO AGROPECUARIO FOMENTO** BASE \$4,024.95

 $b - d$ 

**ENTE** 

H. AYUNTAMIENTO DE PONCITLAN, JALISCO.

PLANTILLA DE PERSONAL

UNIDAD RESPONSABLE

DESARROLLO RURAL Y FOMENTO AGROPECUARIO

H. AYUNTAMIENTO DE PONCITLAN, JALISCO.

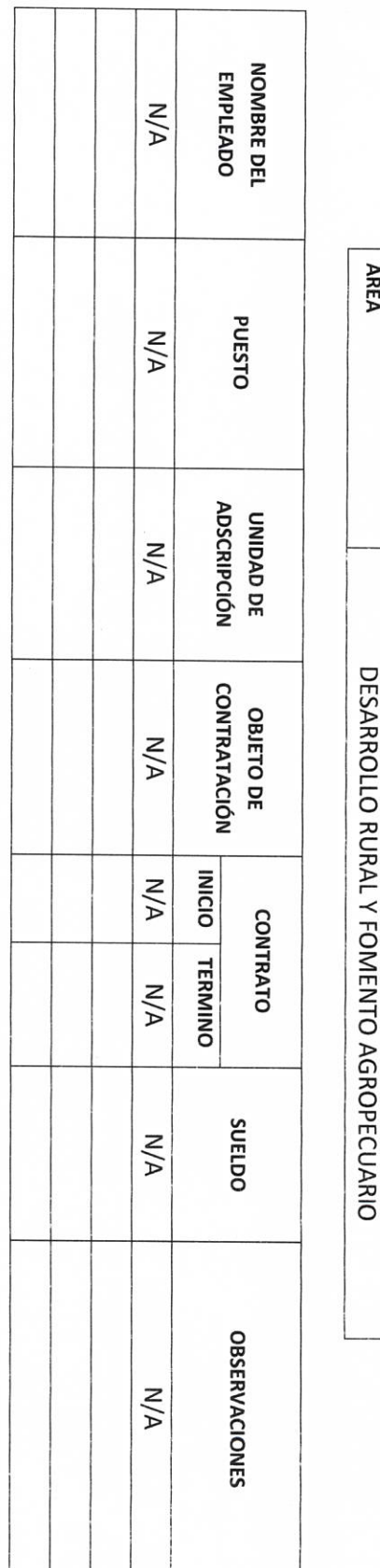

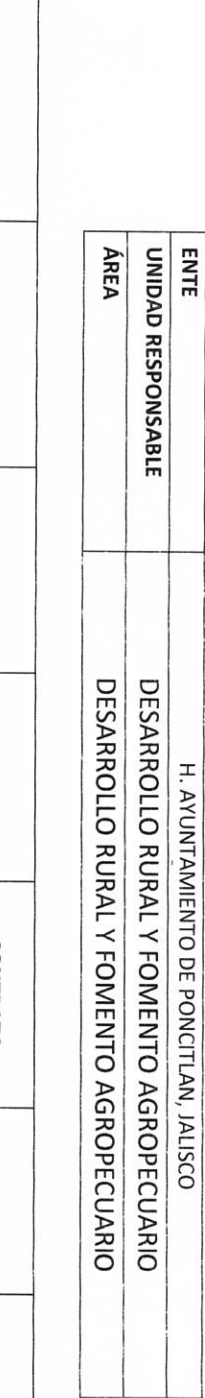

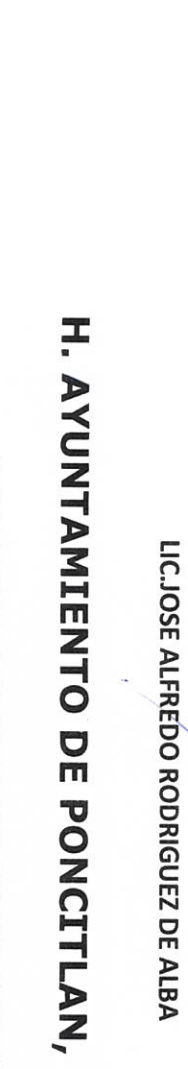

**AUTORIDAD ENTRANTE** 

CONTRALOR MUNICIPAL **AUTORIDAD SALIENTE** 

JALSCO.

PLANTILLA DE PERSONAL SUPERNUMERARIO

p-5

 $\overline{9}$ **AUTORIDAD ENTRANTE** 

**AUTORIDAD SALIENTE** 

LIC.JOSE ALFREDO RODRIGUEZ DE ALBA CONTRAL SIX MUNICIPAL

#### H. AYUNTAMIENTO DE PONCITLAN, JALSCO.

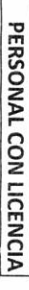

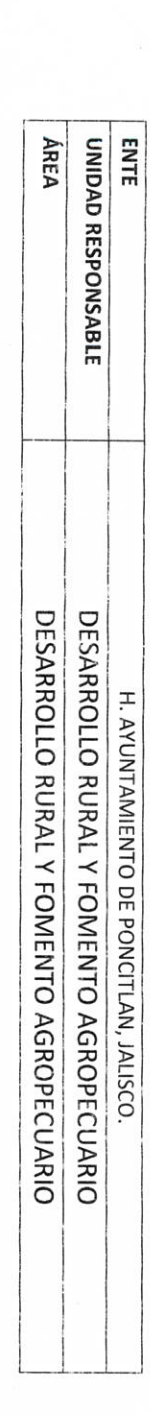

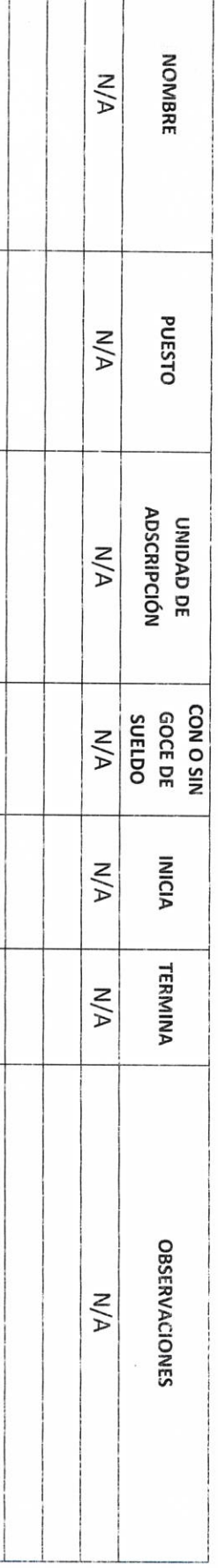

**AUTORIDAD ENTRANTE** LICJOSE ALFREDO RODRIGUEZ DE ALBA **CONTRALOR MUNICIPAL** AUTORIDAD SALIENTE

 $b-7$ 

**II- BIENES Y RECURSOS MATERIALES** 

# P.7 H. AYUNTAMIENTO DE PONCITLAN, JALSCO.

INVENTARIOS DE ALMACENES DIVERSOS

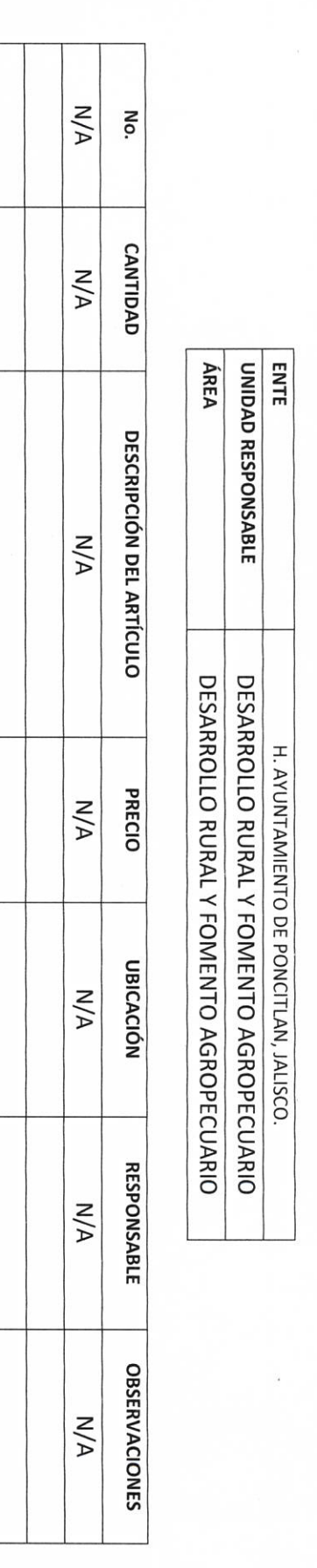

 $^{\prime\prime}$ AUTORIDAD ENTRANTE

**CONTRALOR MUNICIPAL** 

LIC.JOSE ALFREDO RÓDRIGUEZ DE ALBA

**AUTORIDÁD SALIENTE** 

LIC.JOSE ALFREDO RODRIGUEZ DE ALBA

**CONTRALOR MUNICIPAL** 

**AUTORIDAD SALIENTE** 

 $\triangleright$ 

AUTORIDAD ENTRANTE

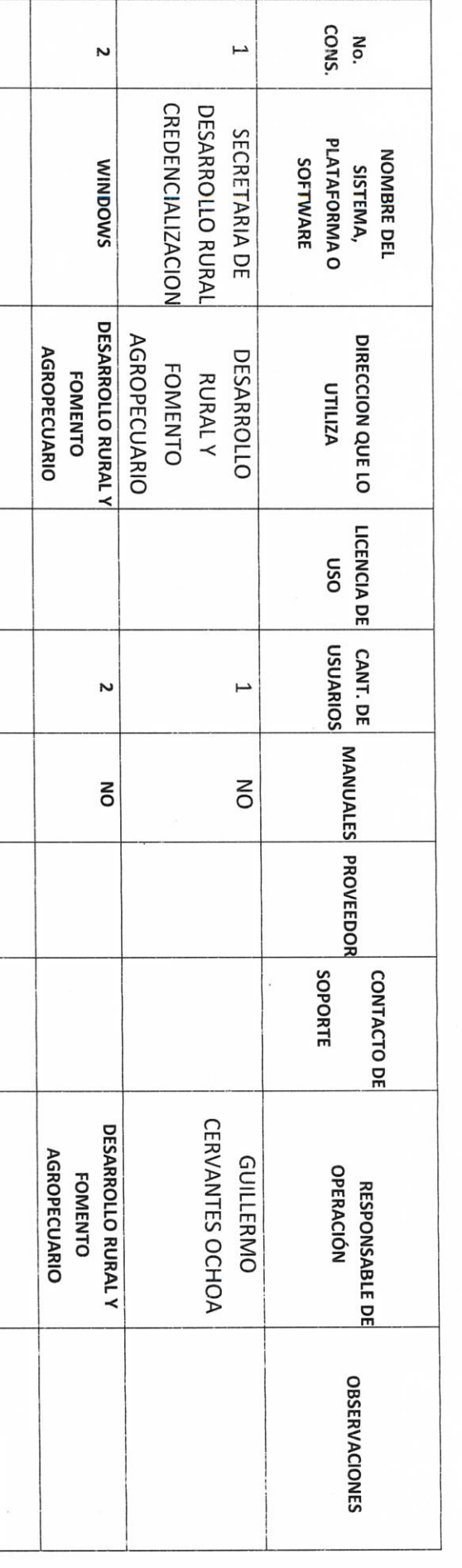

H. AYUNTAMIENTO DE PONCITLAN, JALISCO.

INVENTARIO DE SISTEMAS, PLATAFORMAS DE CÓMPUTO, SOFTWARE, LINEAS TELEFÓNICAS Y REDES.

ENTE

UNIDAD RESPONSABLE

**ÁREA** 

DESARROLLO RURAL Y FOMENTO AGROPECUARIO DESARROLLO RURAL Y FOMENTO AGROPECUARIO

H. AYUNTAMIENTO DE PONCITLAN, JALISCO

 $p-8$ 

# H. AYUNTAMIENTO DE PONCITLAN, JALISCO.

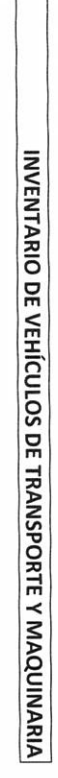

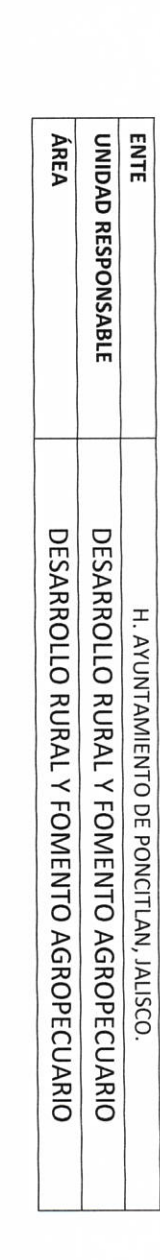

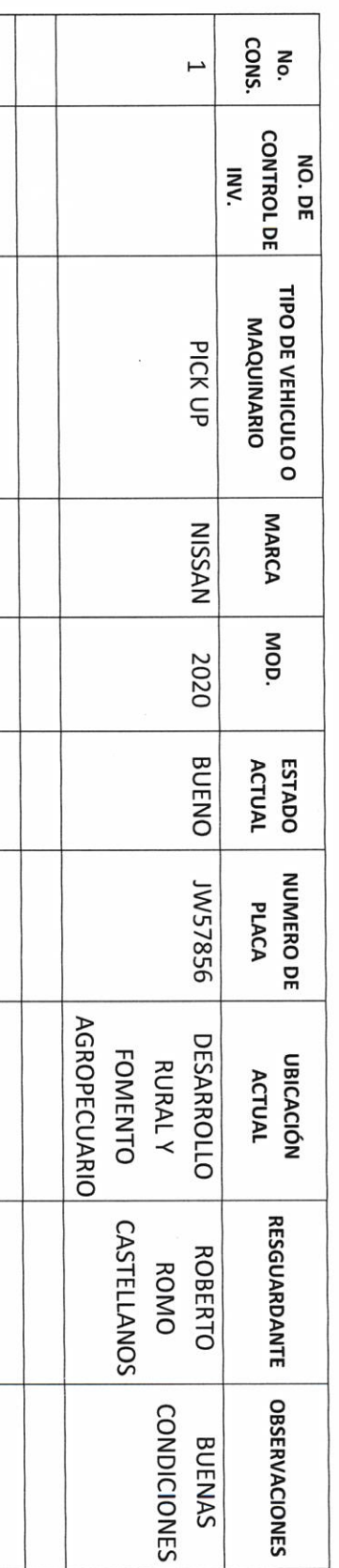

 $6 - 6$ 

**AUTORIDAD ENTRANTE**  $\mathbf{t}$ LIC.JOSE ALFREDO RODRIGUEZ DE ALBA **CONTRALOR MUNICIPAL AUTORIDAD SALIENTE** 

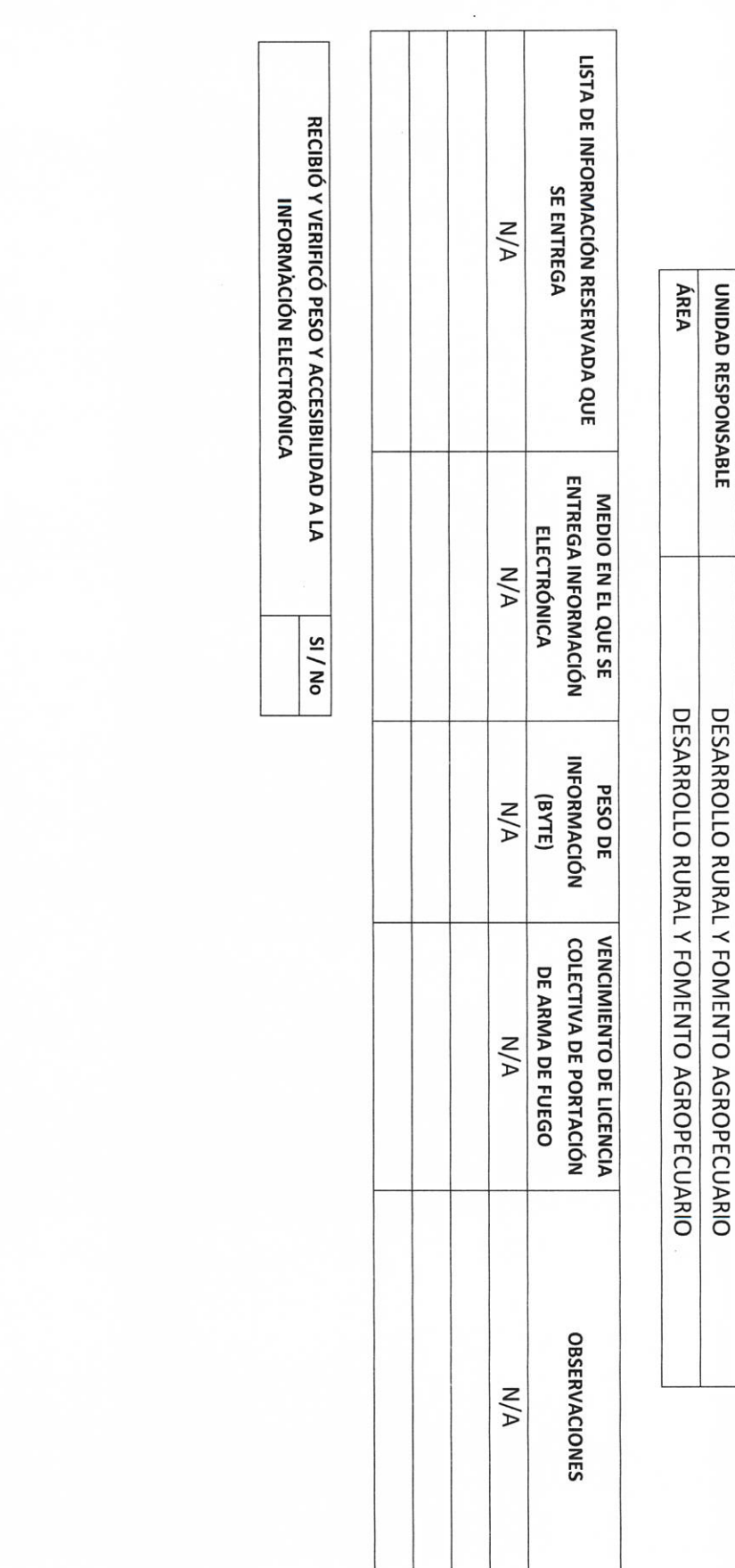

**AUTORIDAD ENTRANTE** 

LIC.JOSE ALFRÉDO RODRIGUEZ DE ALBA CONTRAIOR MUNICIPAL

**AUTORÍDAD SALIENTE** 

 $b - 10$ 

H. AYUNTAMIENTO DE PONCITLAN, JALISCO. INVENTARIO DE ARMAMENTO, MUNICIONES, CHALECOS ANTIBALAS, ETC.

**ENTE** 

H. AYUNTAMIENTO DE PONCITLAN, JALISCO.

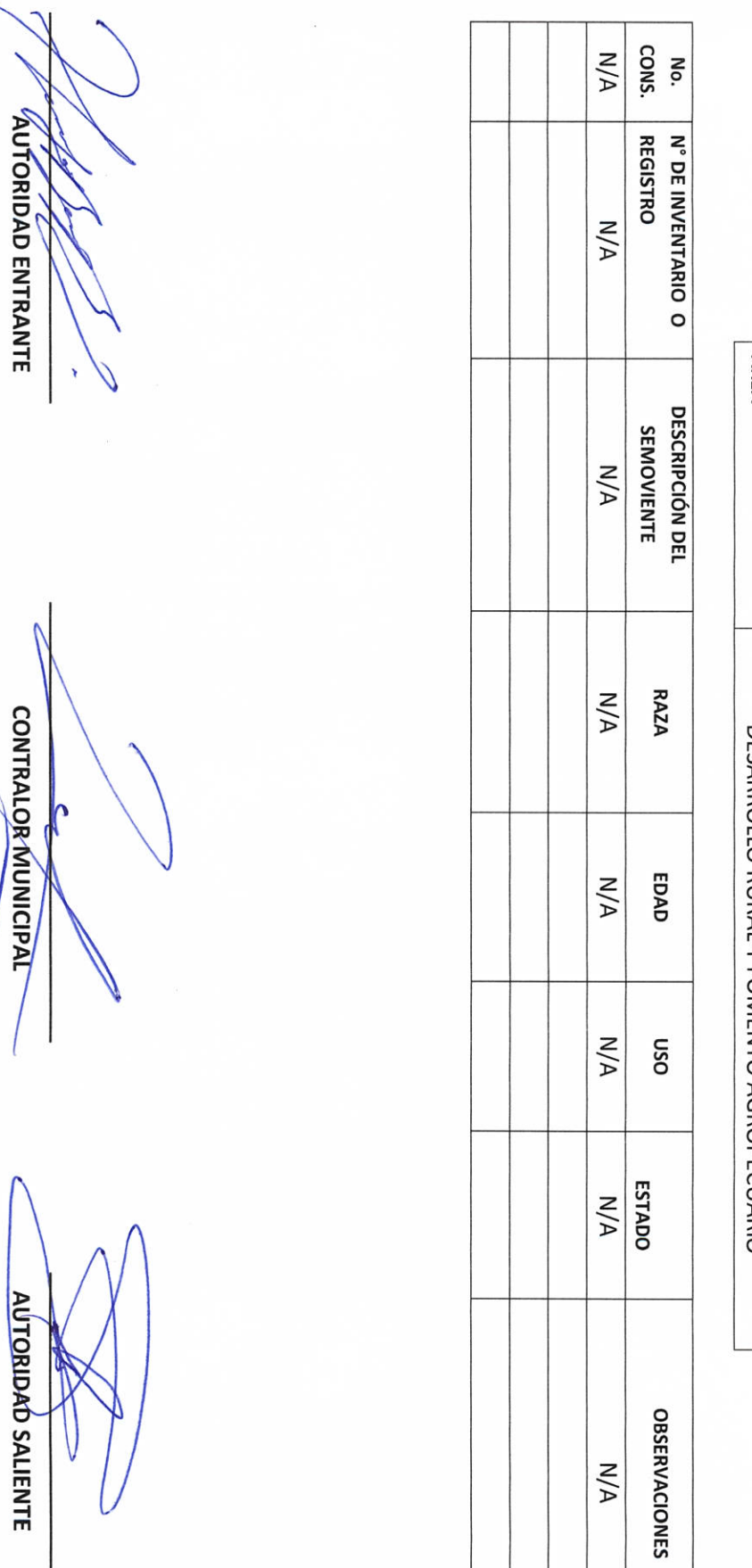

LIC.JOSE ALFREDÓ RODRIGUEZ DE ALBA

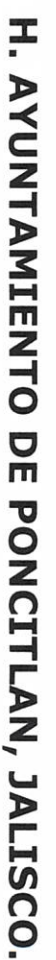

INVENTARIO DE SEMOVIENTES

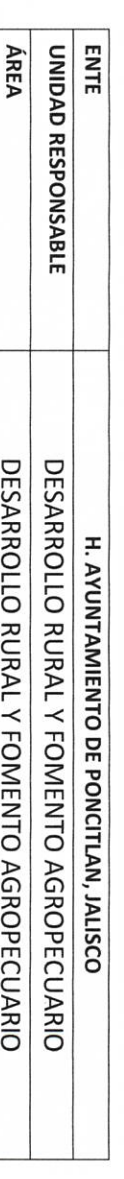

 $b-11$ 

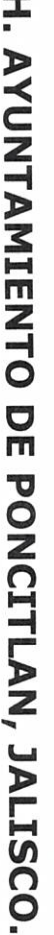

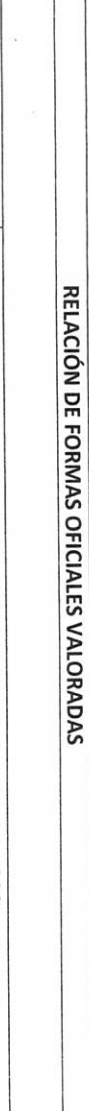

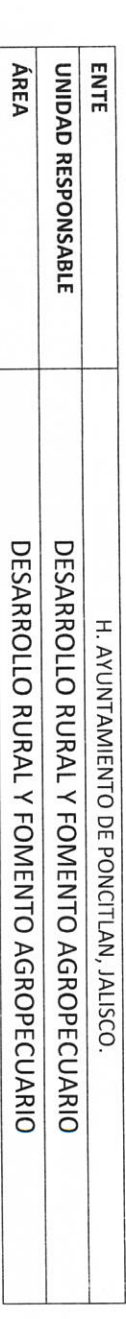

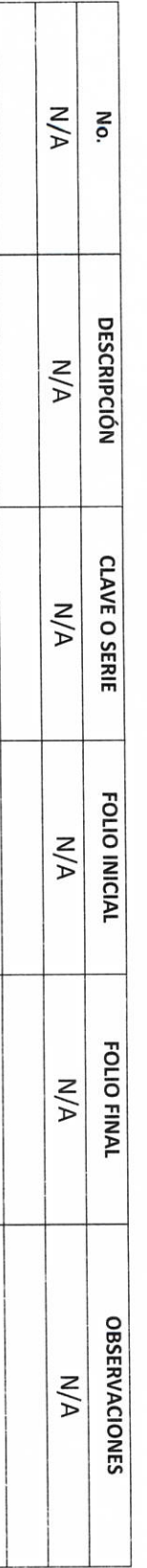

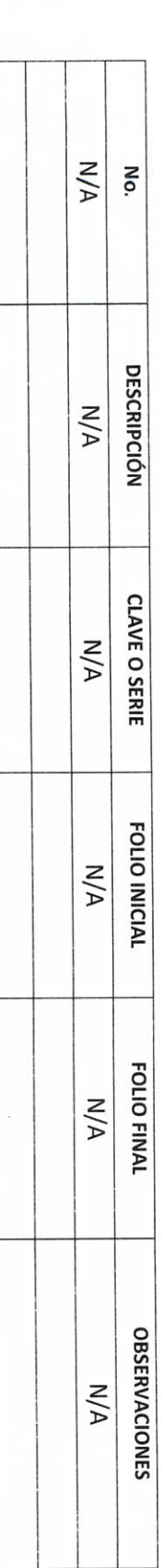

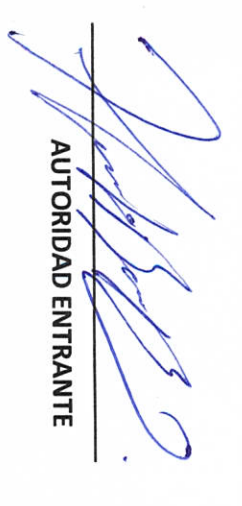

LIC.JOSE ALFREDO RODRIGUEZ DE ALBA CONTRALOR MUNICIPAL

**AUTORIDAD SALIENTE** 

 $P - 12$ 

H. AYUNTAMIENTO DE PONCITLAN, JALISCO.

RELACIÓN DE SELLOS OFICIALES

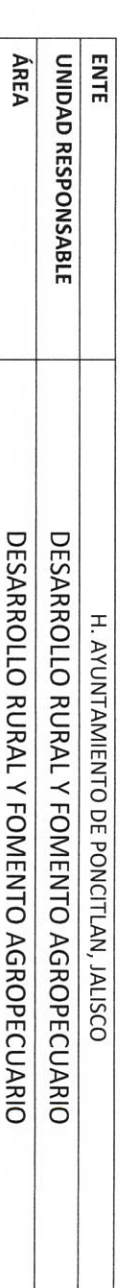

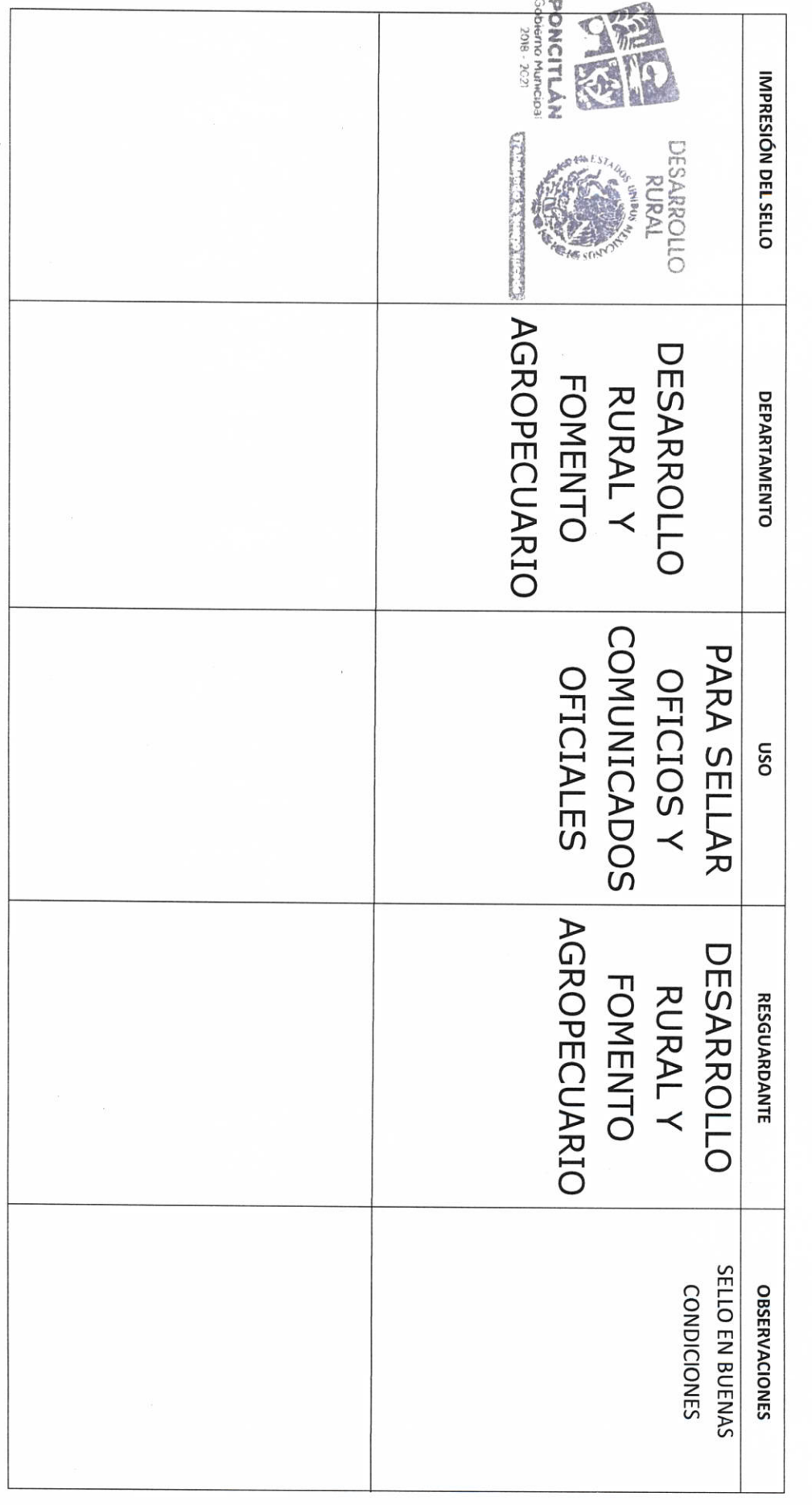

 $b-13$ 

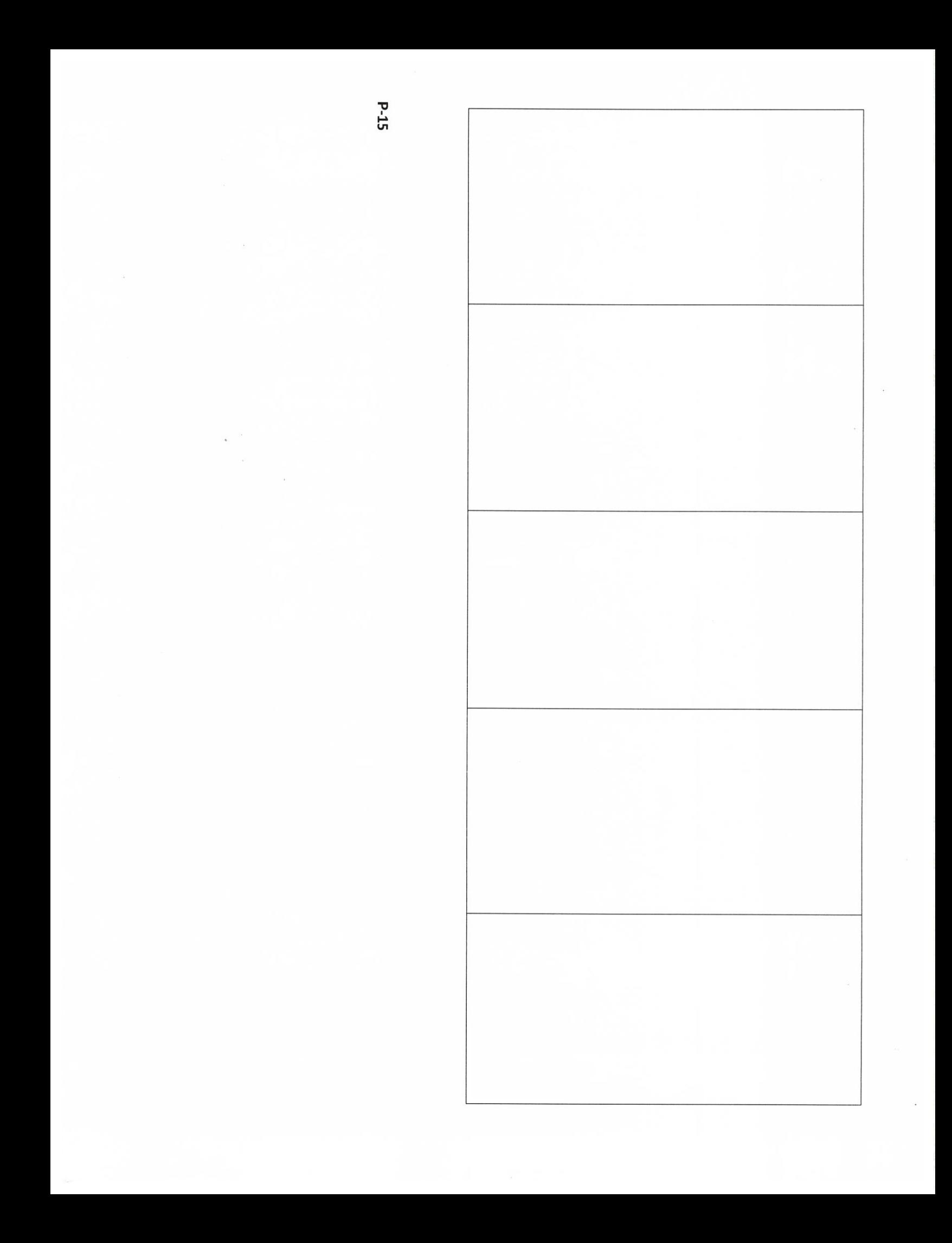

**AUTORIDAD ENTRANTE** 

LIC.JOSE ALFREDO RODRIGUEZ DE ALBA CONTRALOR MUNICIPAL

**AUTÓRIDAD SALIENTE** 

# H. AYUNTAMIENTO DE PONCITLAN, JALISCO.

MEDIOS DE DOTACIÓN DE COMBUSTIBLE

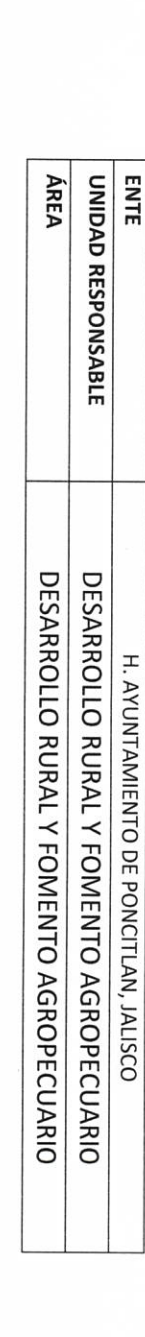

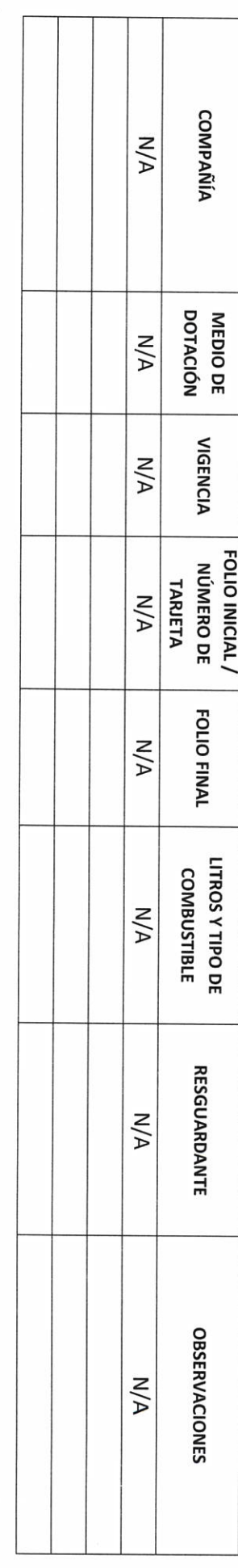

**COMBUSTIBLE REPORTADOS TOTAL DE LITROS DE** 

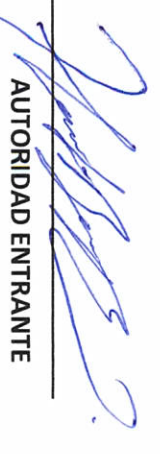

**AUTORIDAD SALIENTE** 

LIC.JOSE ALFREDO RODRIGUEZ DE ALBA **CONTRALOR MUNICIPAL** 

 $P-16$ 

#### H. AYUNTAMIENTO DE PONCITLAN, JALISCO.

RELACIÓN DE MOBILIARIO Y EQUIPO DE CÓMPUTO, PROPIO O EN COMODATO

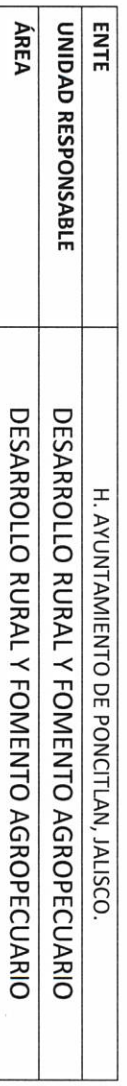

 $\frac{1}{2}$ 

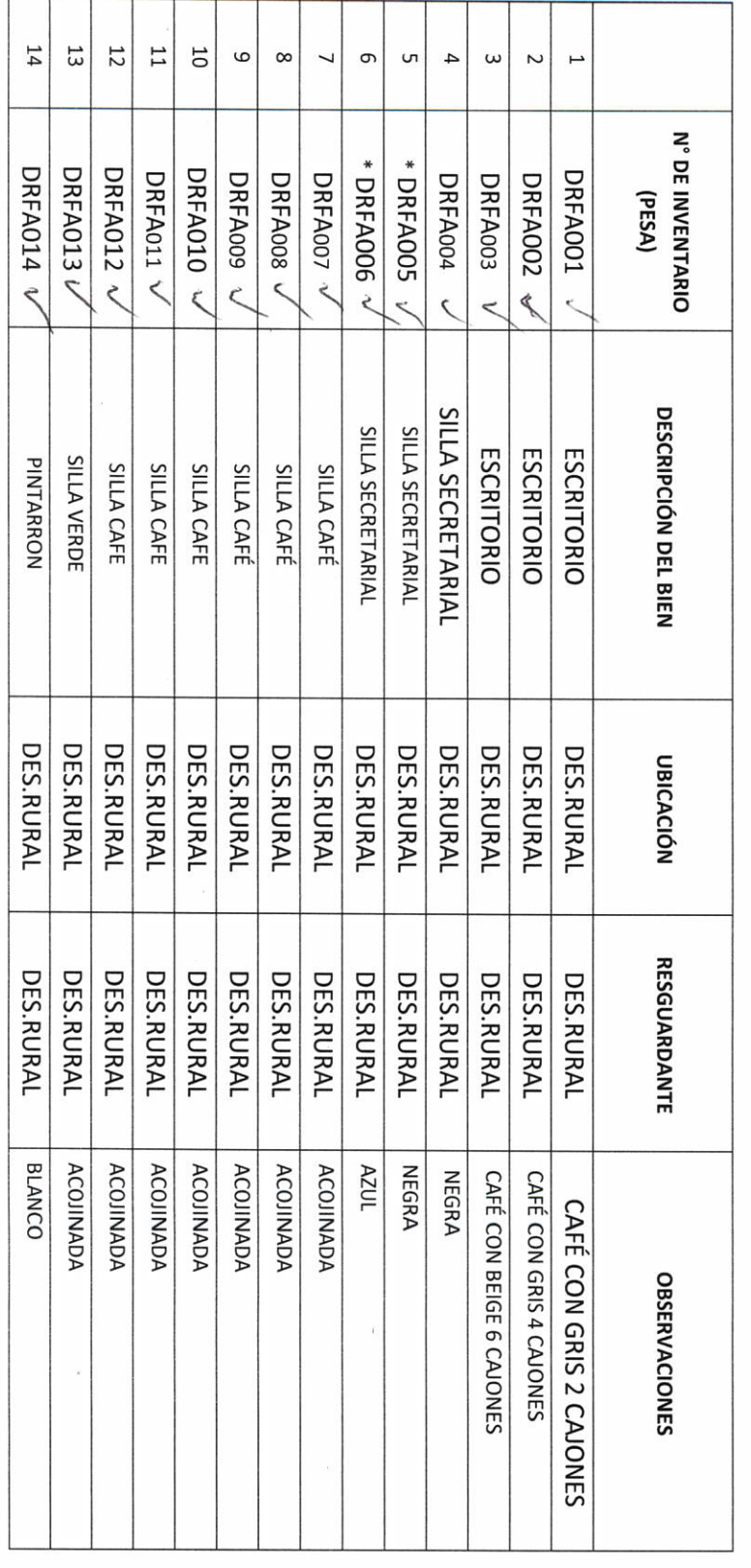

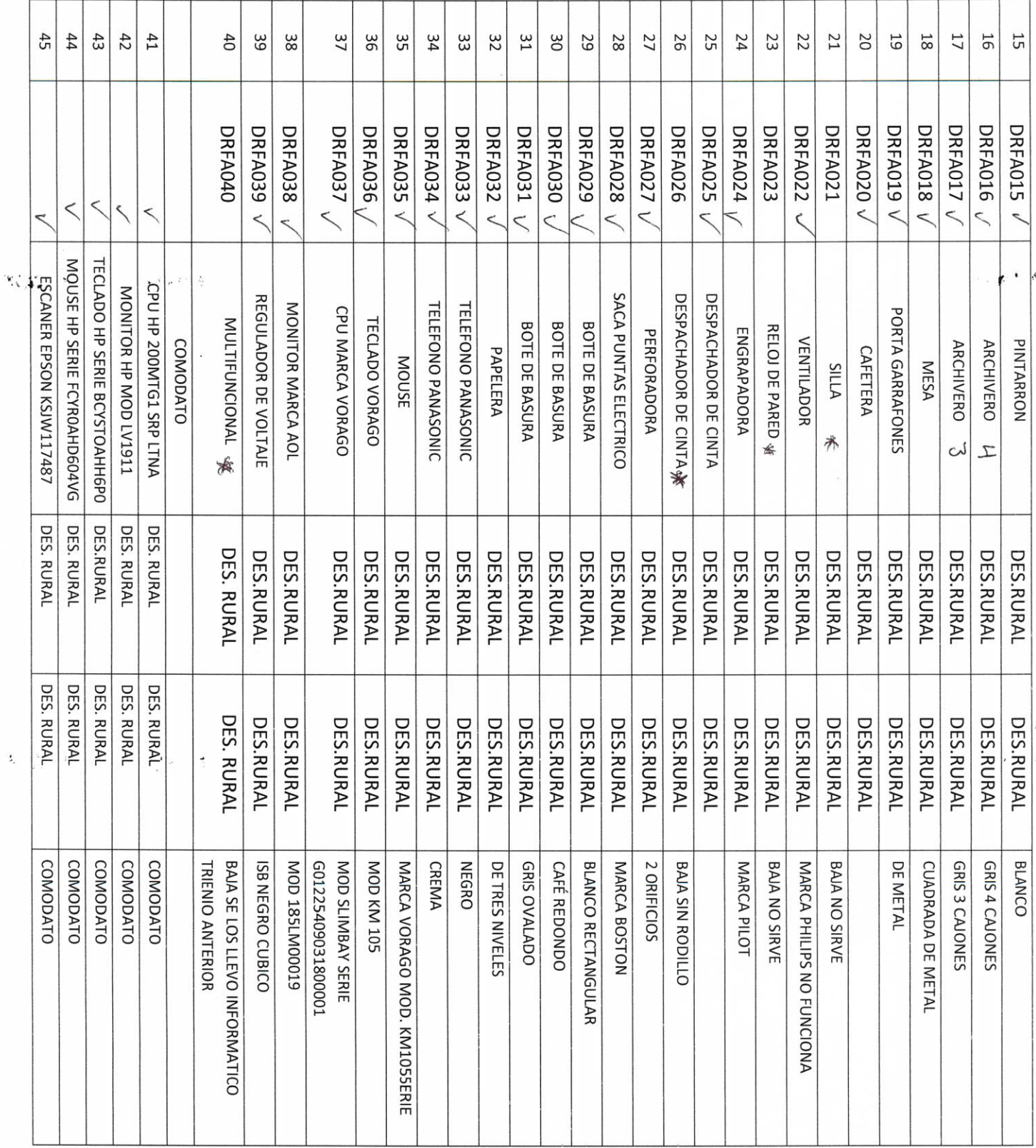

 $\hat{\mathbf{z}}_i$ 

 $\mathbb{R}^{n\times n}$  .

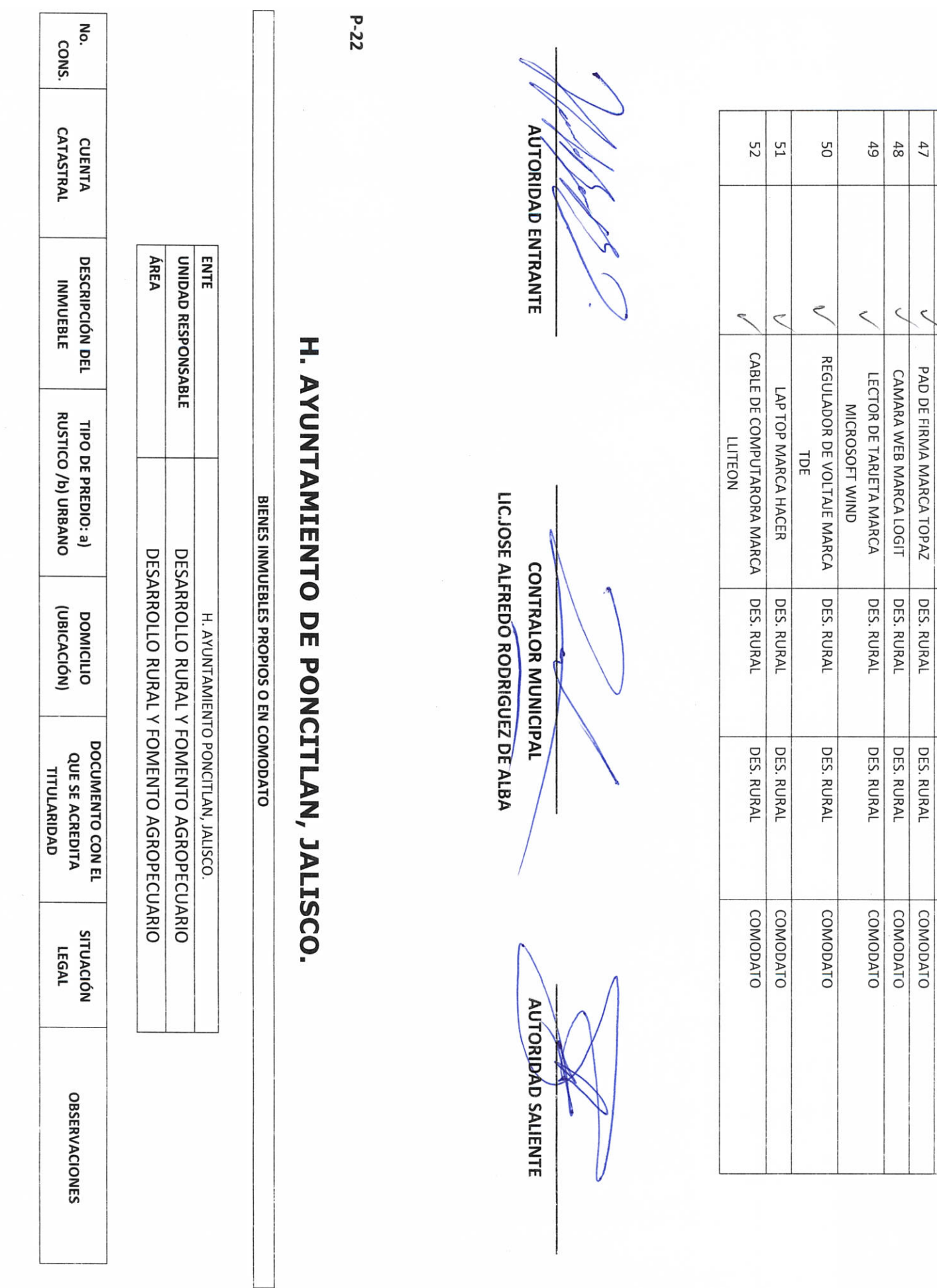

 $\frac{47}{4}$ 

 $\leq$  $\,<$ 

LECTOR DE HUELLA MARCA EPSON PAD DE FIRMA MARCA TOPAZ

DES. RURAL DES. RURAL

DES. RURAL

COMODATO COMODATO

 $46$ 

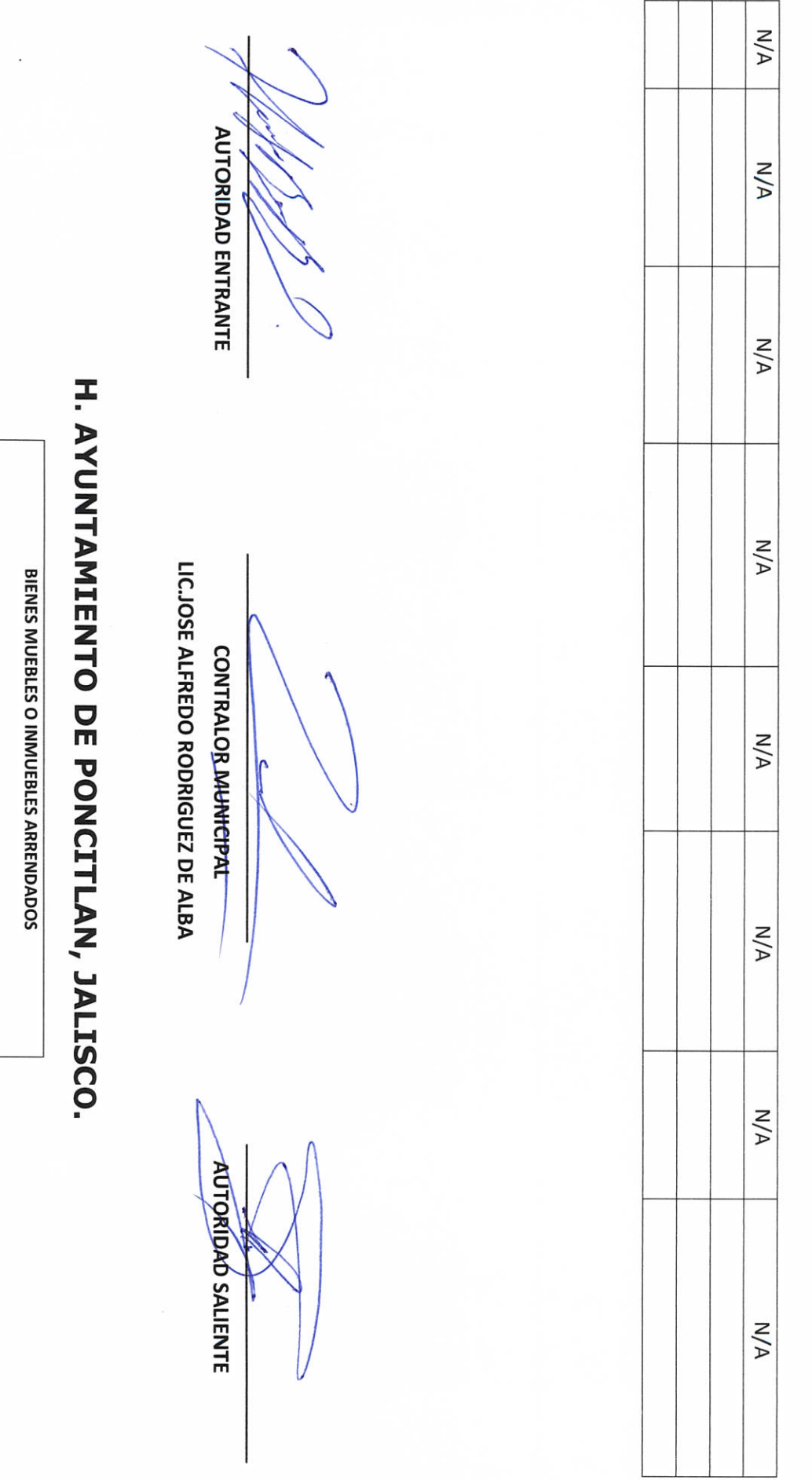

**AREA** 

DESARROLLO RURAL Y FOMENTO AGROPECUARIO

DESARROLLO RURAL Y FOMENTO AGROPECUARIO

A. AYUNTAMIENTO DE PONCITLAN, JAL.

**ENTE** 

UNIDAD RESPONSABLE

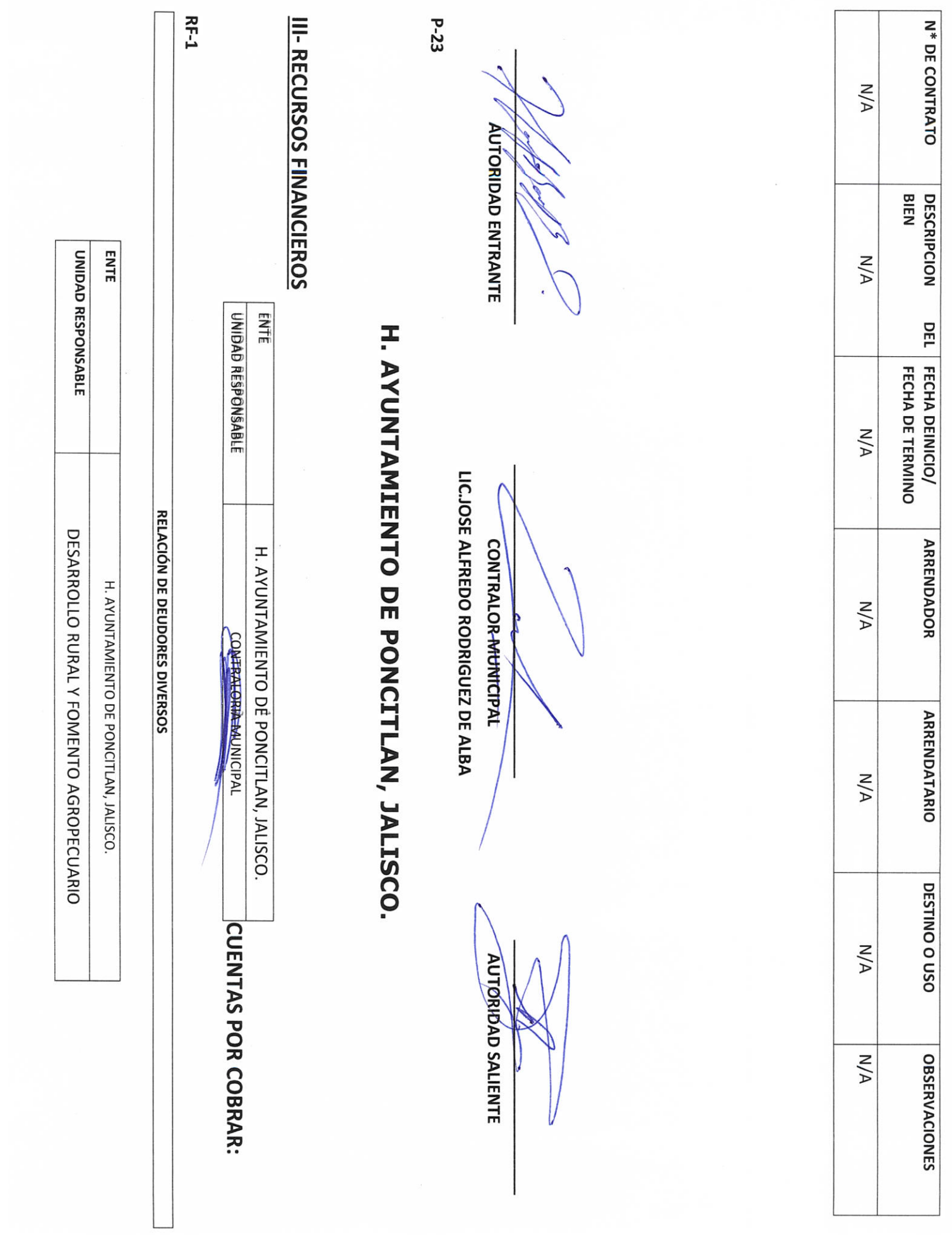

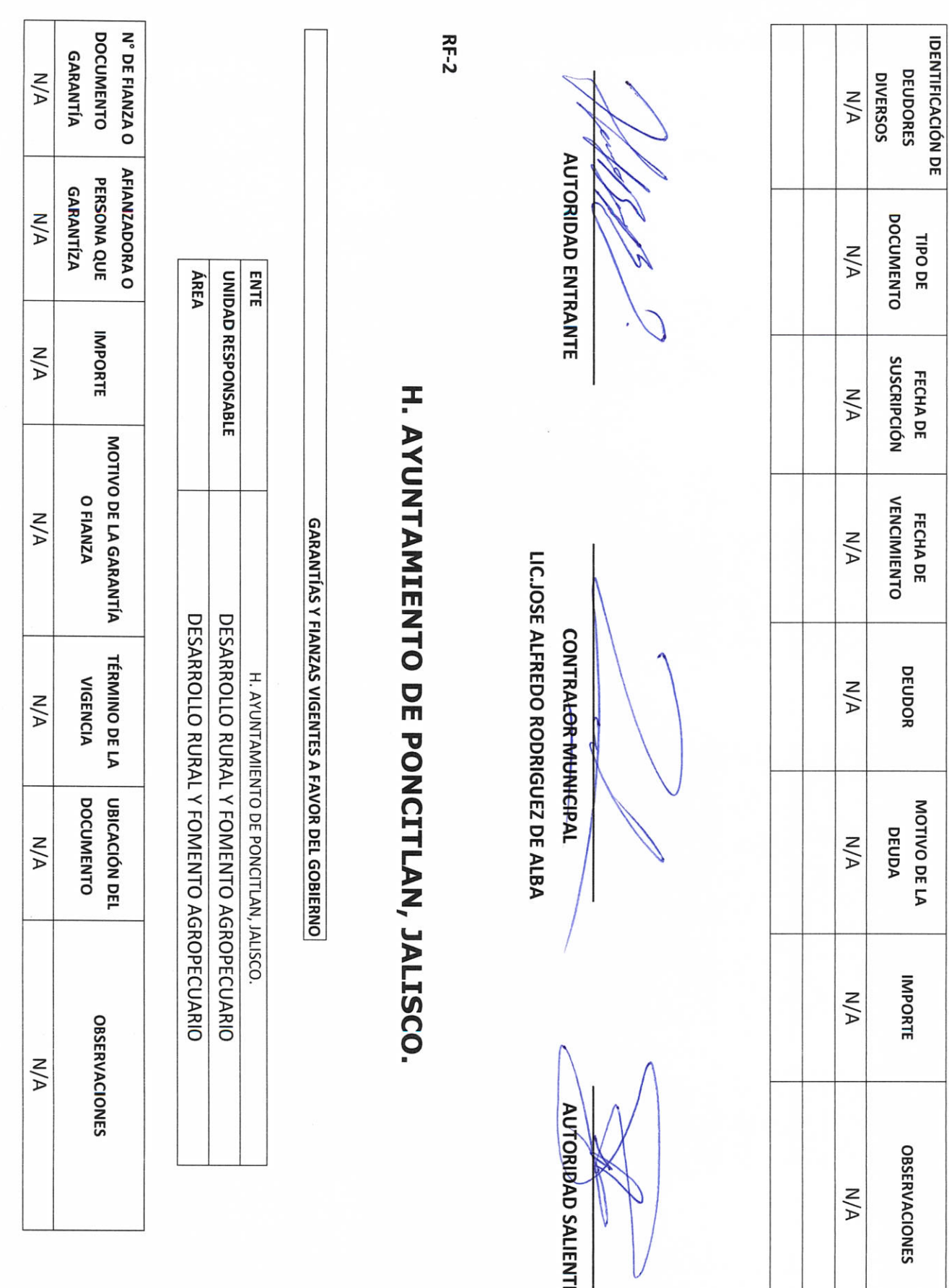

mi

**ÁREA** 

DESARROLLO RURAL Y FOMENTO AGROPECUARIO

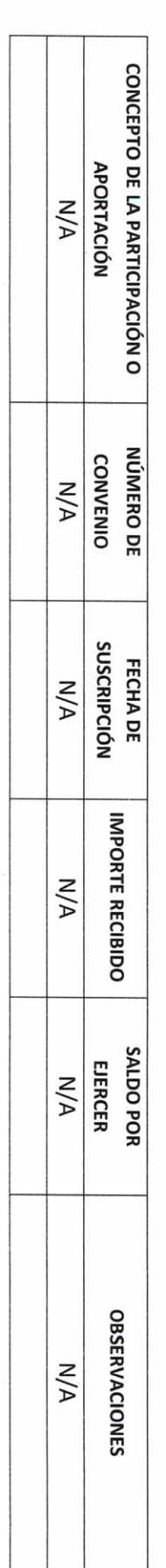

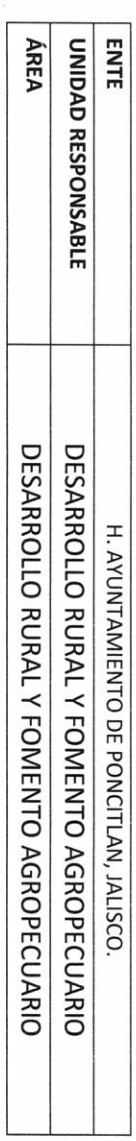

PARTICIPACIONES Y APORTACIONES FEDERALES

## H. AYUNTAMIENTO DE PONCITLAN, JALISCO.

**RF-3** 

**AUTORIDAD ENTRANTE** 

LIC.JOSE ALFREDO RODRIGUEZ DE ALBA

**AUTORIDAD SALIENTE** 

CONTRALOR MUNHCIPAL

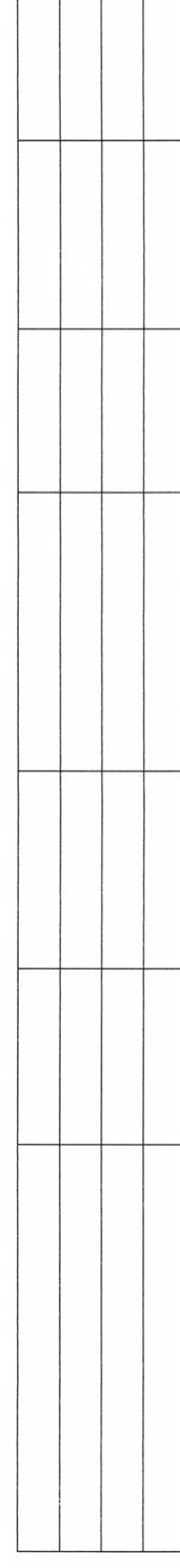

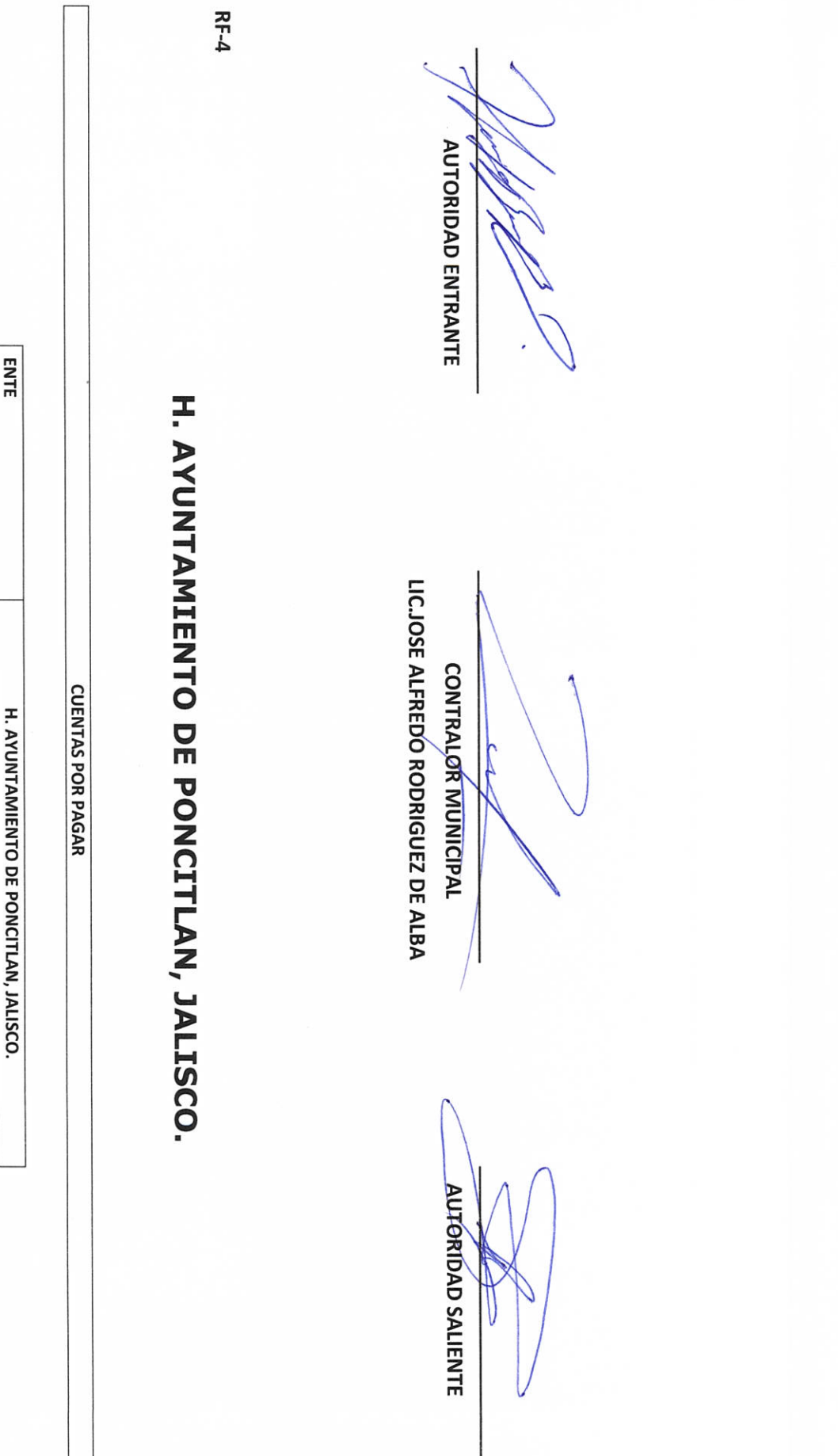

 $\overline{\phantom{a}}$ 

ÁREA

UNIDAD RESPONSABLE

DESARROLLO RURAL Y FOMENTO AGROPECUARIO DESARROLLO RURAL Y FOMENTO AGROPECUARIO

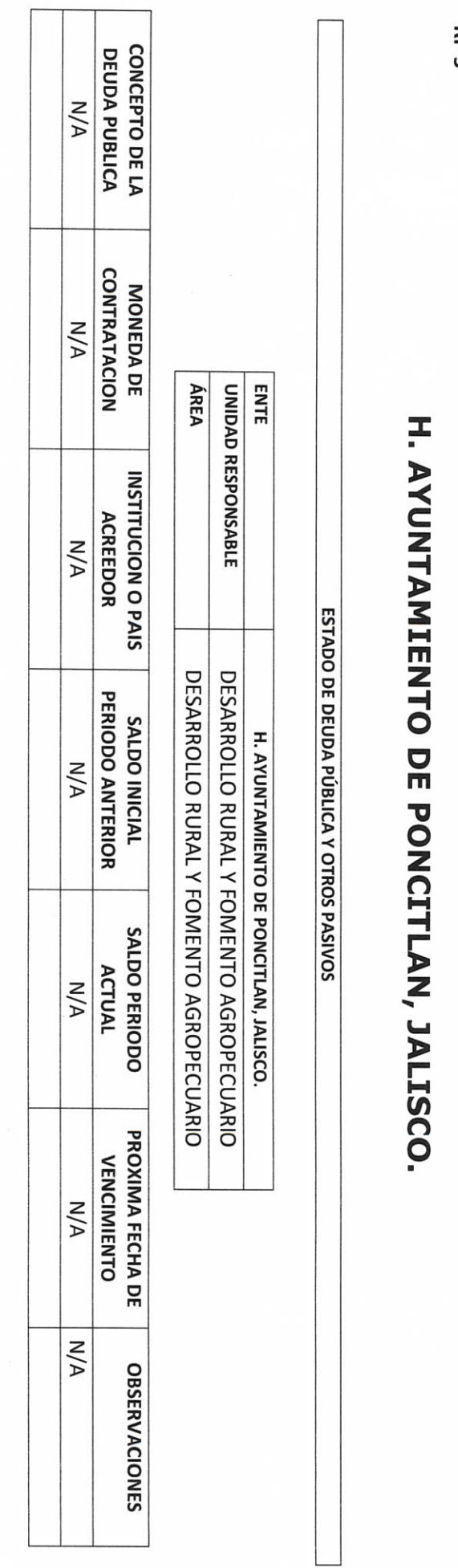

ጅ-5

 $\boldsymbol{\mathcal{I}}$ 

**AUTORIDAD SALIENTE** 

LIC.JOSE ALFREDO RODRIGUEZ DE ALBA

CONTRALOR MUNICIPAL

**AUTORIDAD ENTRANTE** 

**NÚMERO DE**<br>DOCUMENTO

DOCUMENTO TIPO DE

**ACREEDOR** 

**IMPORTE** 

**VENCIMIENTO** FECHA DE

**OBSERVACIONES** 

 $N/A$ 

 $N/A$ 

 $N/A$ 

 $N/A$ 

 $N/A$ 

 $N/A$ 

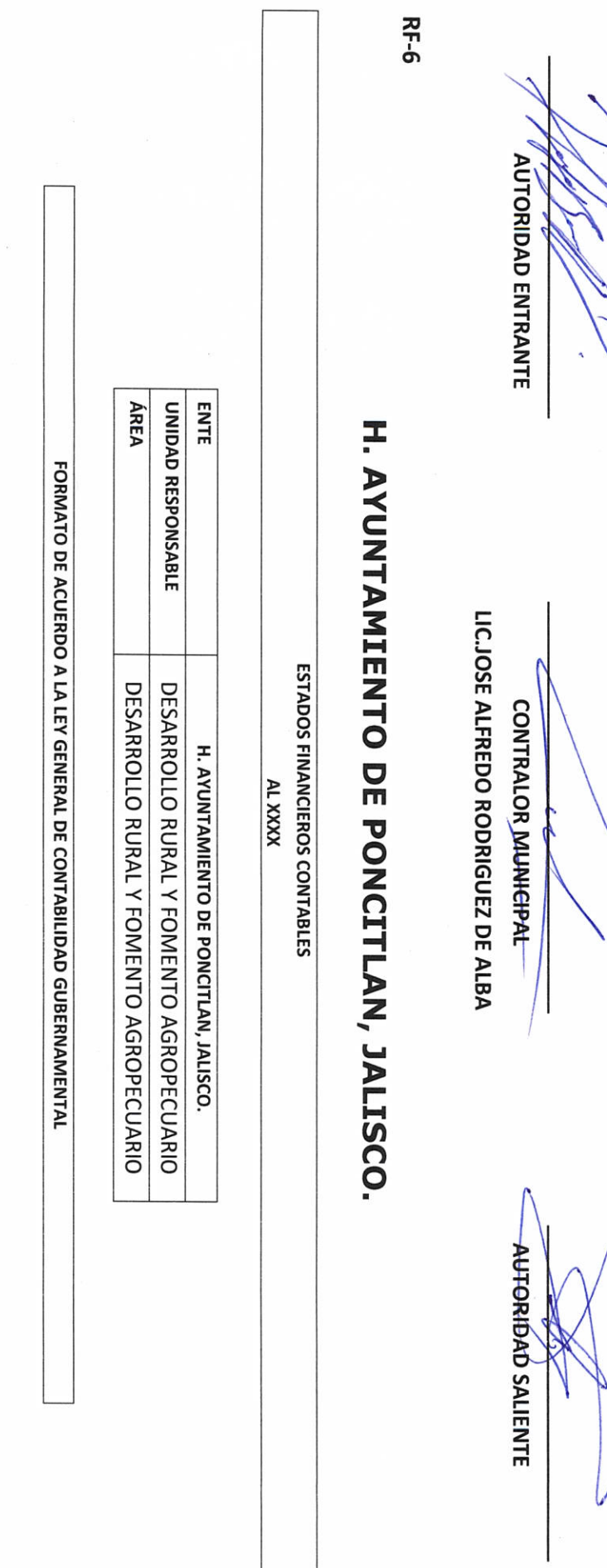

 $\bigvee$ Í,

TOTAL

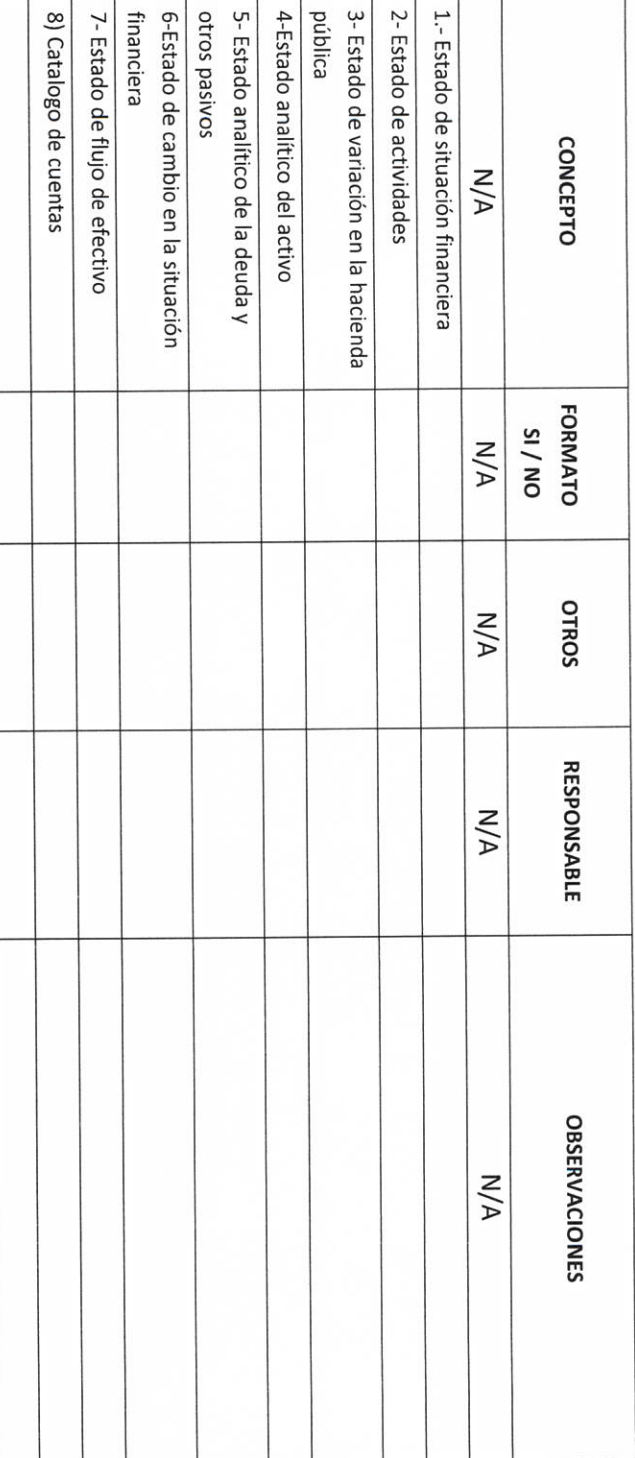

the second contribution of the second contribution of the second contribution of the second contribution of the

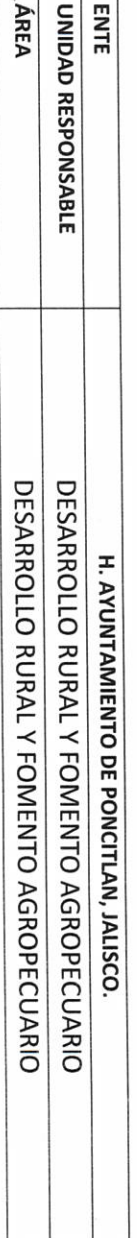

ESTADOS PRESUPUESTARIOS DEL XXXX AL XXXX

### H. AYUNTAMIENTO DE PONCITLAN, JALISCO.

**AÚTÓRIDAD ENTRANTE** 

LIC.JOSE ALFREDO RODRIGUEZ DE ALBA

**CONTRALOR MUNICIPAL** 

**AUTORIDAD SALIENTE** 

 $\setminus$ 

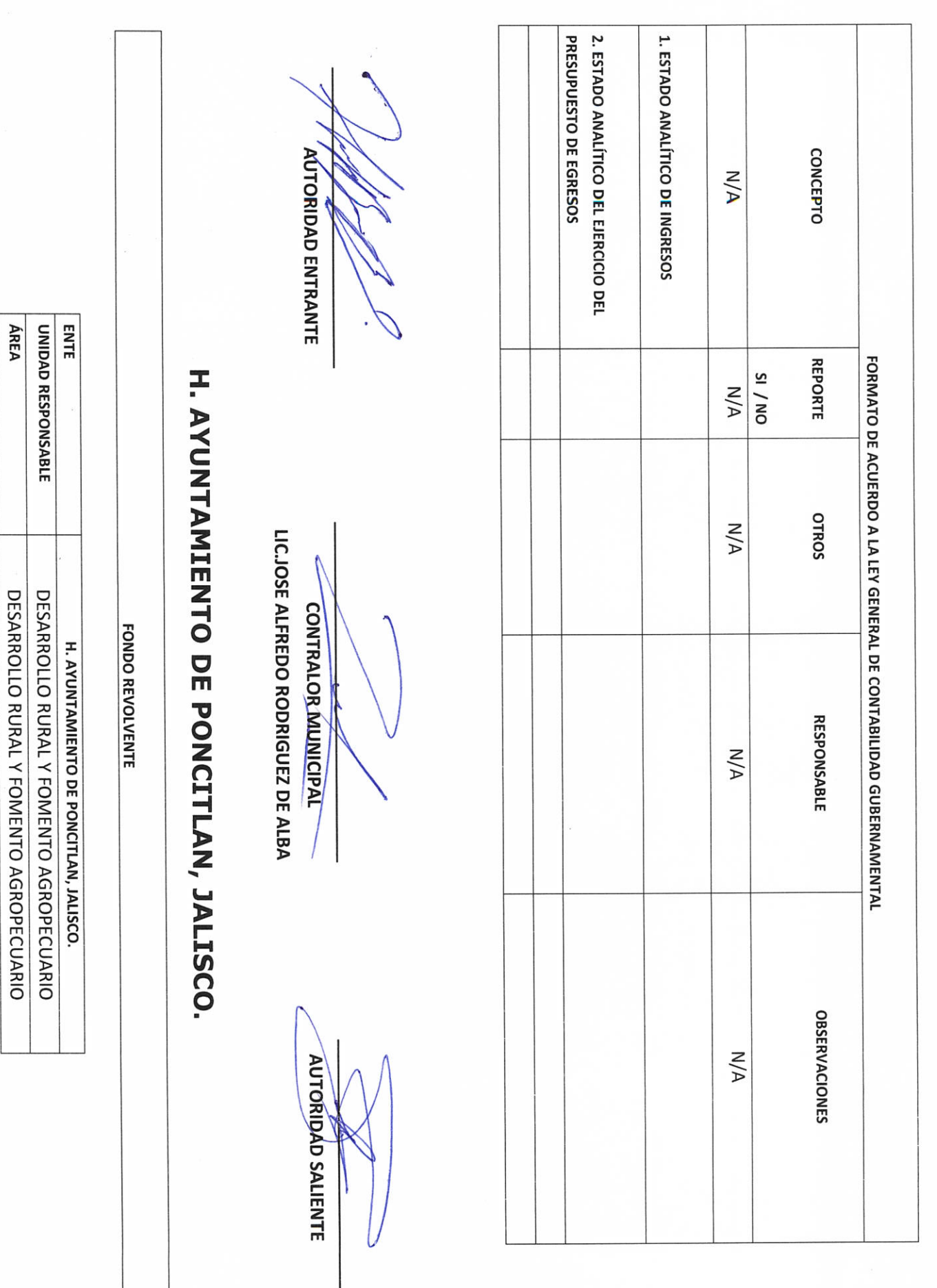

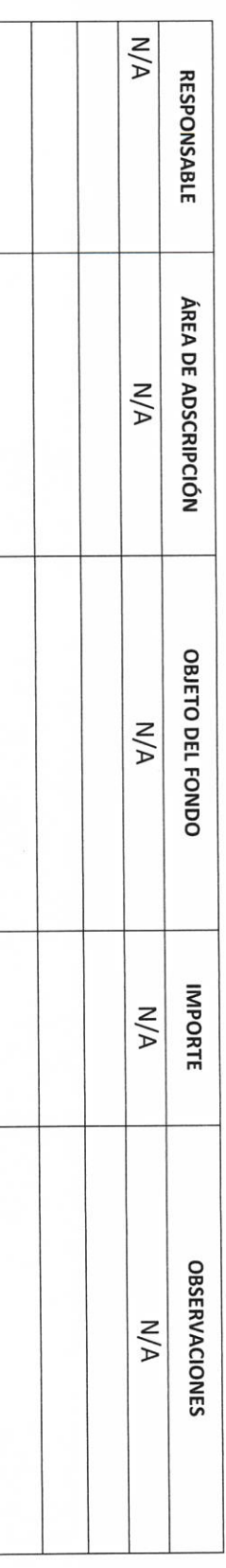

 $\overline{\Lambda}$ **AUTORIDAD ENTRANTE** 

LIC.JOSE ALFREDO RODRIGUEZ DE ALBA **CONTRALOR MUNICIPAL** 

**AUTORIDAD SALIENTE** 

 $\bar{\mathcal{F}}$ 

Objetivo del formato

### H. AYUNTAMIENTO DE PONCITLAN, JALISCO.

CUENTAS DE CHEQUES Y/O INVERSIÓN EN USO O CANCELADAS

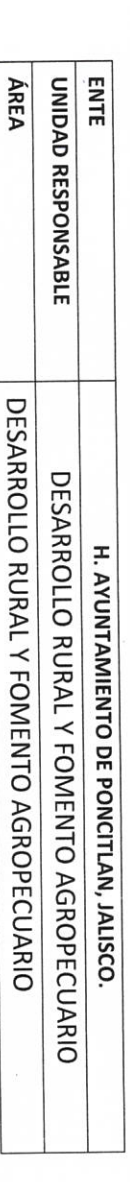

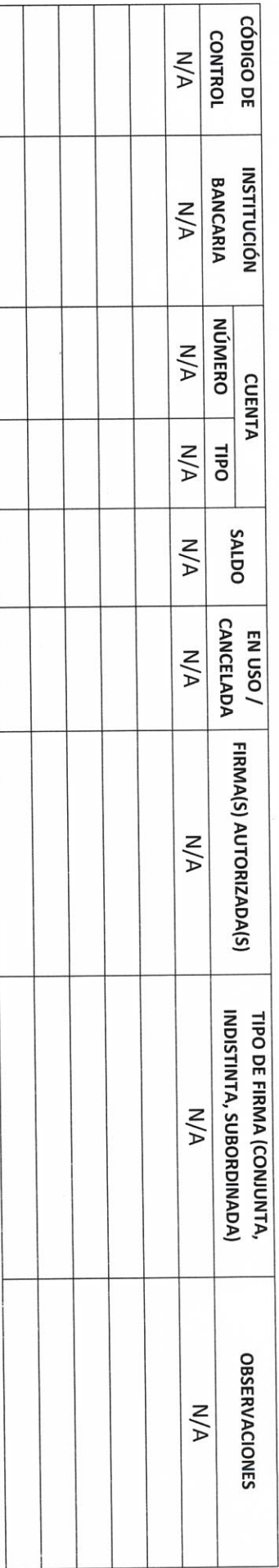

**AUTORIDAD ENTRANTE** 

**CONTRALOR MUNICIPAL** 

LIC.JOSE ALFREDO RODRIGUEZ DE ALBA

**AUTORIDAD'SALIENTE** 

 $RF-9$ 

Objetivo del formato **RF-10** 

## H. AYUNTAMIENTO DE PONCITLAN, JALISCO.

**CHEQUES PENDIENTES DE ENTREGAR** 

H. AYUNTAMIENTO DE PONCITLAN, JALISCO.

ENTE

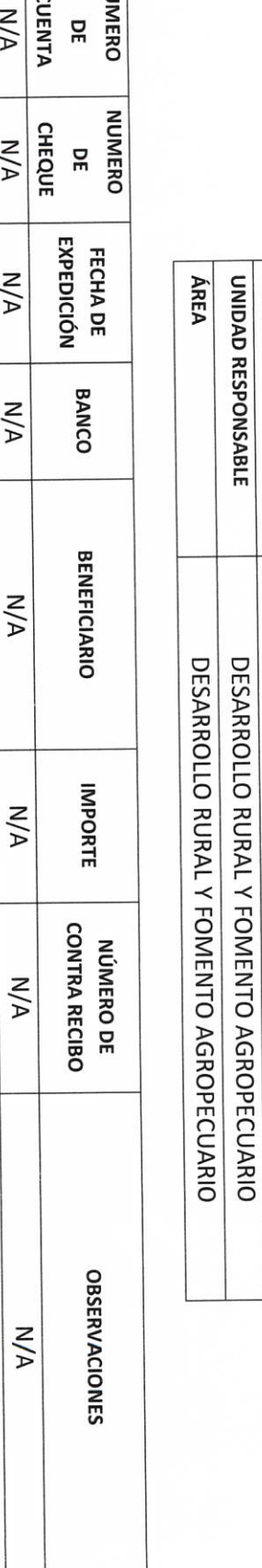

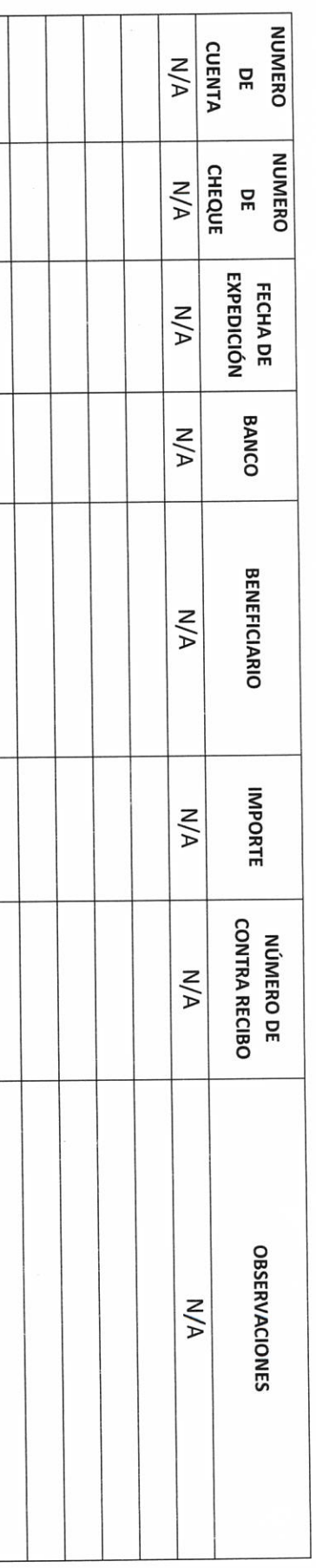

AUTORIDAD ENTRANTE

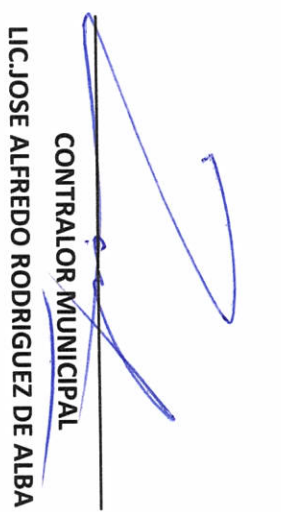

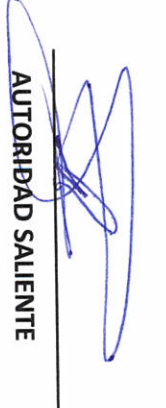

Objetivo del formato

### H. AYUNTAMIENTO DE PONCITLAN, JALISCO.

FIDEICOMISOS VIGENTES Y FINIQUITADOS DURANTE LA

ÁREA **ENTE** UNIDAD RESPONSABLE DESARROLLO RURAL Y FOMENTO AGROPECUARIO DESARROLLO RURAL Y FOMENTO AGROPECUARIO **ADMINISTRACIÓN** H. AYUNTAMIENTO DE PONCITLAN, JALISCO.

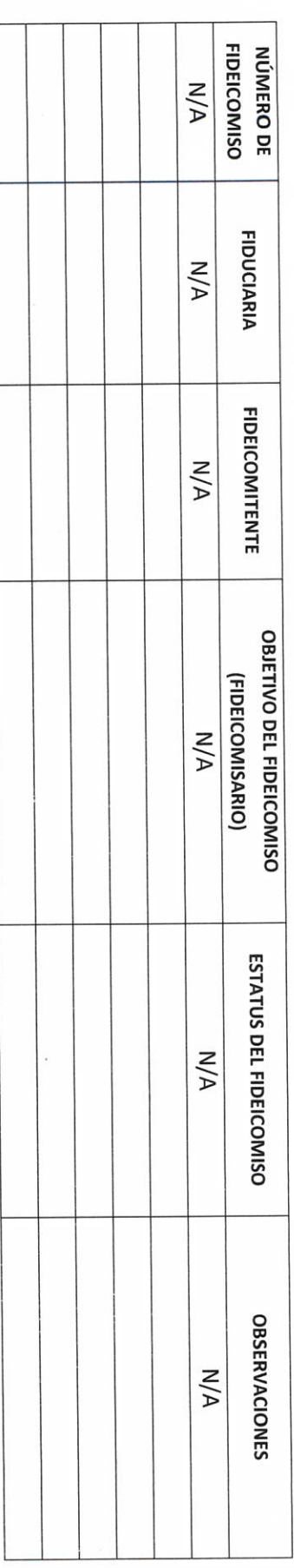

**ÁUTORIDAD ENTRANTE** 

**CONTRALOR MUNICIPAL** 

LIC.JOSE ALFREDO RODRIGUEZ DE ALBA

**AUTORIDAD SALIENTE** 

 $RF-11$ 

Objetivo del formato

## H. AYUNTAMIENTO DE PONCITLAN, JALISCO.

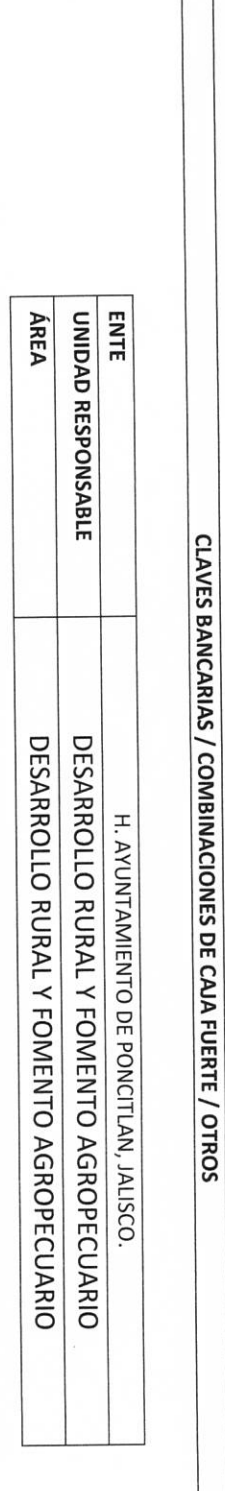

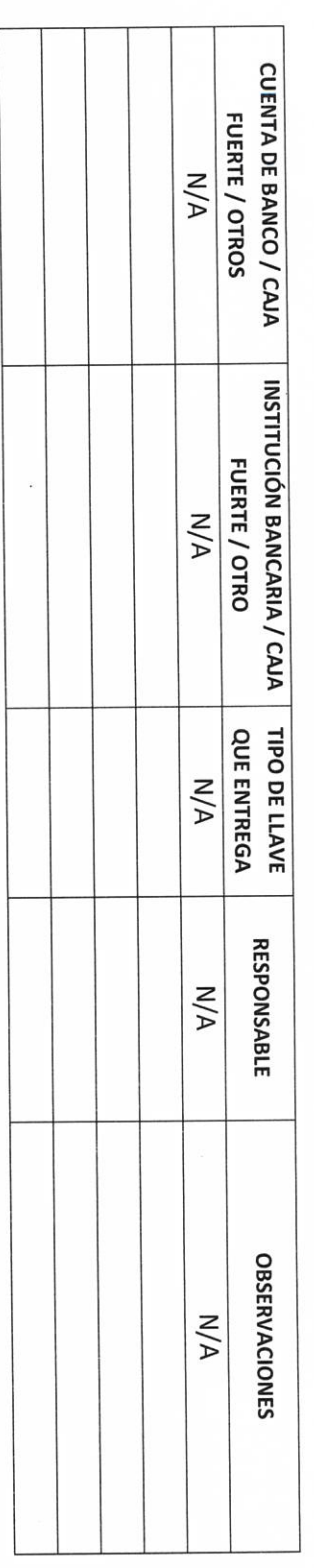

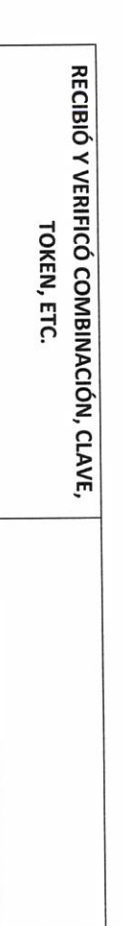

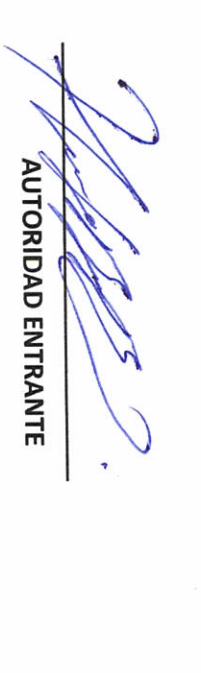

LIC.JOSE ALFREDO RODRIGUEZ DE ALBA **CONTRALOR MUNICIPAL** 

**AUTORIDAD SALIENTE** 

 $RF-12$ 

Objetivo del formato  $RF-13$ 

## H. AYUNTAMIENTO DE PONCITLAN, JALISCO.

JOYAS, OBRAS DE ARTE Y DEMÁS MATERIAL CON VALOR

HISTÓRICO EN CUSTODIA

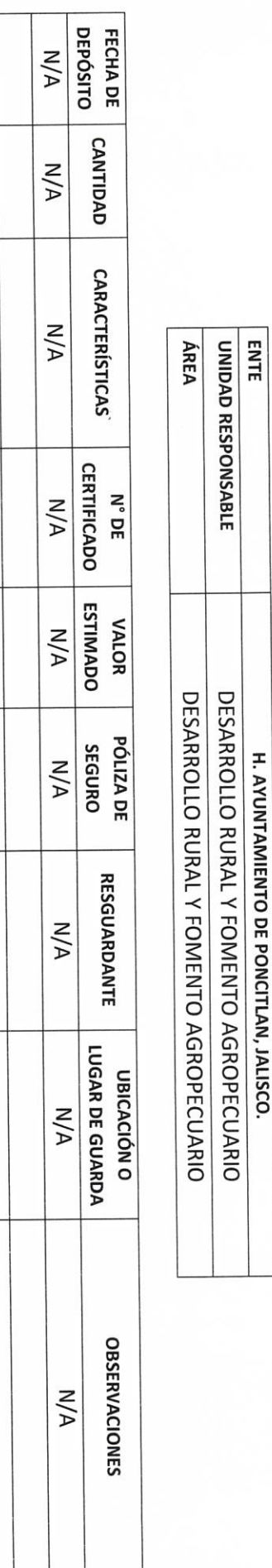

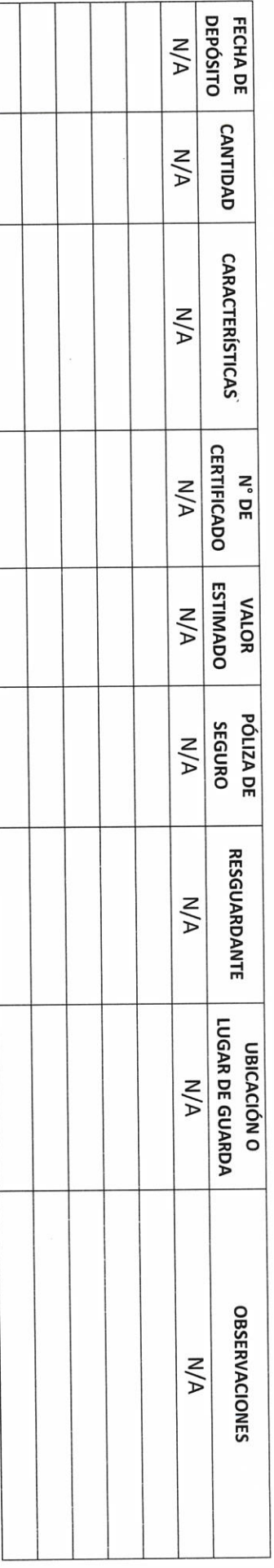

AUTÓRIDAD ENTRANTE

LICJOSE ALFREDO RODRIGUEZ DE ALBA **CONTRALOR MUNICIPAL** 

**AUTORIDAD SALIENTE** 

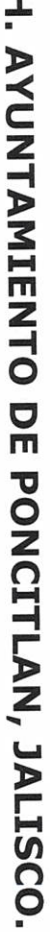

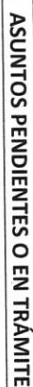

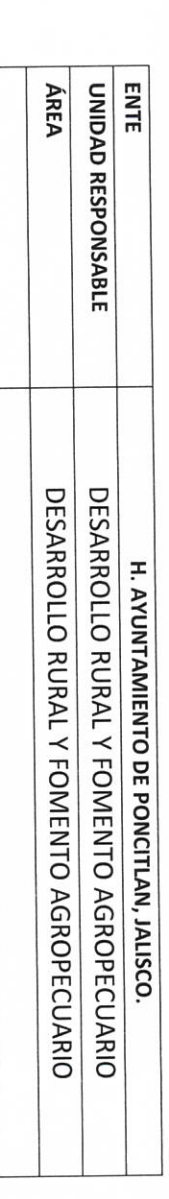

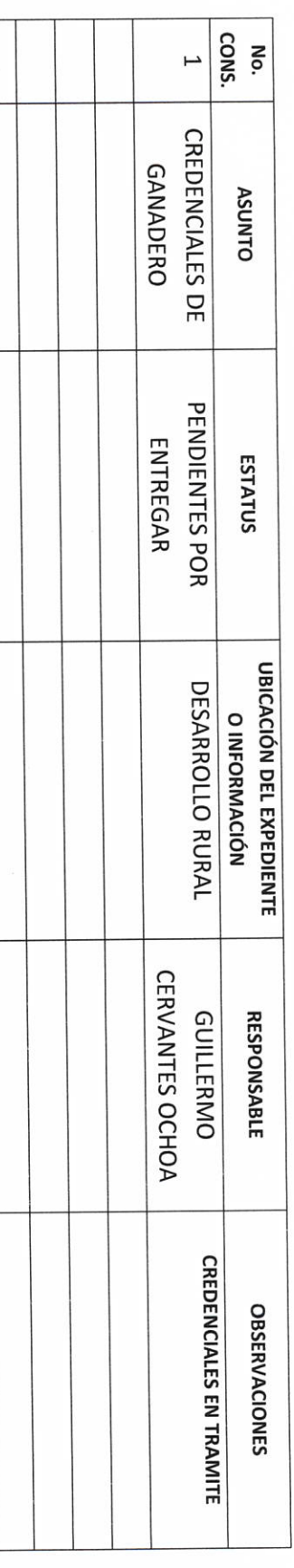

**AUTORIDAD ENTRANTE** J x

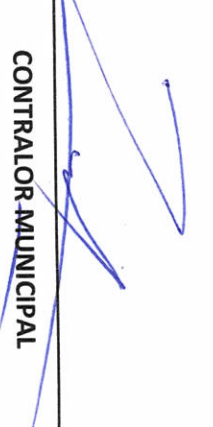

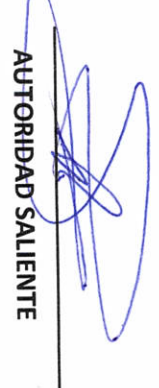

 $\sqrt{2}$ 

No.<br>CONS.  $\overline{\phantom{0}}$  $\sigma$ G  $\overline{4}$  $\omega$  $\sim$ EXPEDIENTE No. DE  $N/A$ **CONTENIDO**  $M/A$ **ENTE** ÁREA UNIDAD RESPONSABLE UBICACIÓN (ÁREA, **OFICINA)**  $N/A$ ARCHIVERO, ETC.) UBICACIÓN<br>(DISPOSITIVO, EQUIPO,  $M/A$ H. AYUNTAMIENTO DE PONCITLAN, FOMENTO AGROPECUARIO FOMENTO AGROPECUARIO DESARROLLO RURALY DESARROLLO RURALY **JALISCO** RESGUARDANTE  $M/A$ **OBSERVACIONES**  $N/A$ 

#### LIC.JOSE ALFREDO RODRIGUEZ DE ALBA

### H. AVUNTAMIENTO DE PONCITLAN, JALISCO.

**ARCHIVOS EN RESGUARDO** 

**AUTORIDAD ENTRANTE** LIC.JOSE ALFREDO RODRIGUEZ DE ALBA **CONTRALÓR MUNICIPAL** AUTORIDAD SALIENTE

Objetivo del formato **DD-2** 

### H. AYUNTAMIENTO DE PONCITLAN, JALISCO.

RELACIÓN DE NORMATIVIDAD INTERNA

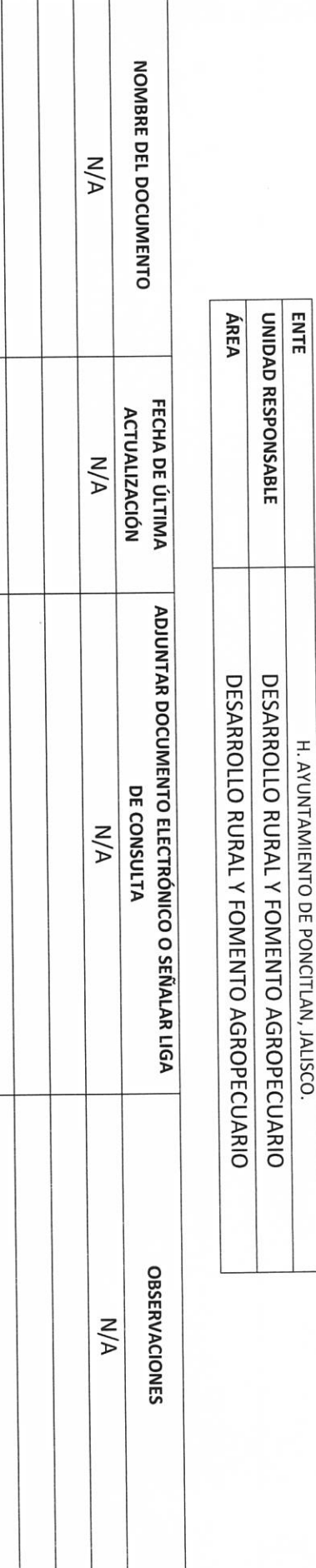

**AUTORIDAD ENTRANTE** 

LIC.JOSE ALFREDO ROBRIGUEZ DE ALBA **CONTRALOR/MUNICIPAL** 

**AUTORIDAD SALIENTE** 

bijetivo del formato  $\tilde{D}-3$ 

## H. AYUNTAMIENTO DE PONCITLAN, JALISCO.

**CONTRATOS Y CONVENIOS VIGENTES** 

H. AYUNTAMIENTO DE PONCITLAN, JALISCO.

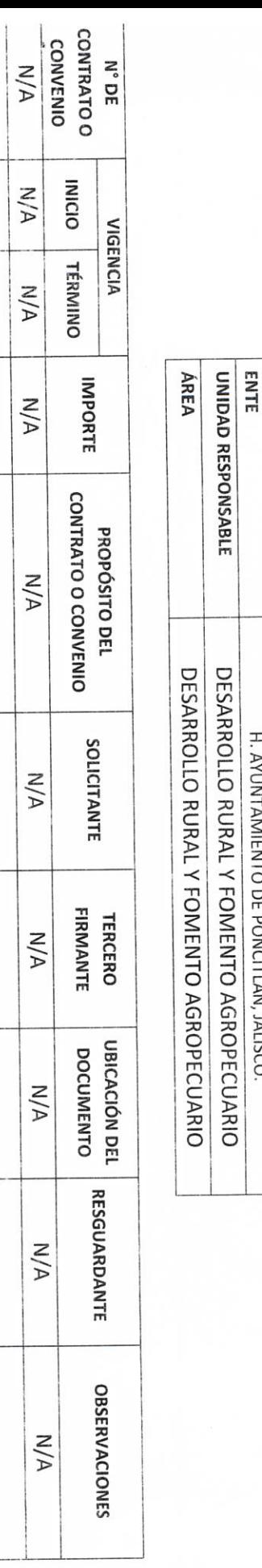

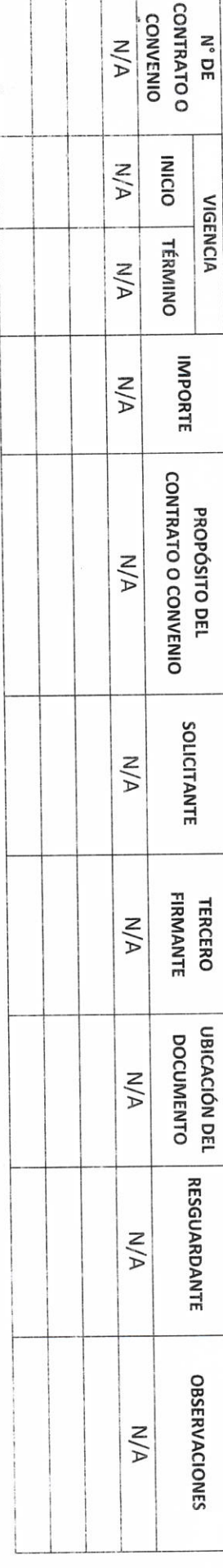

AUTORIDAD ENTRANTE

LIC.JOSE ALFREDO RODRIGUEZ DE ALBA CONTRAJOR MUNICIPAL

**AUTORIDAD SALIENTE** 

Objetivo del formato

### H. AYUNTAMIENTO DE PONCITLAN, JALISCO.

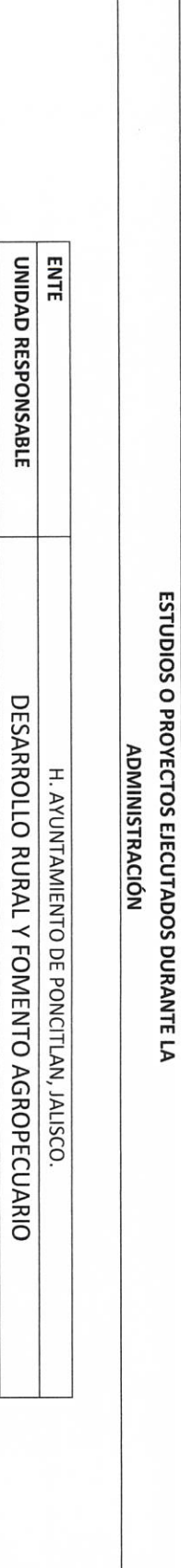

ÁREA

DESARROLLO RURAL Y FOMENTO AGROPECUARIO

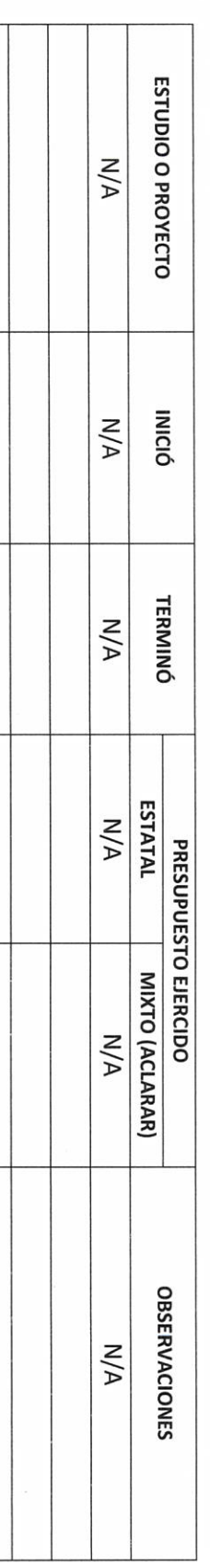

**AUTORIDAD ENTRANTE** 

LIC.JOSE ALFREDO RODRIGUEZ DE ALBA **CONTRALÓR MUNICIPAL** 

β

**AUTORIDAD SALIENTE** 

**D-00-4** 

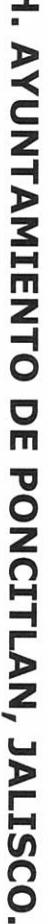

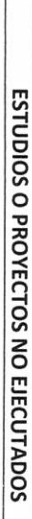

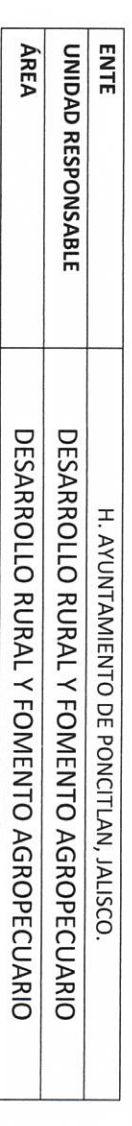

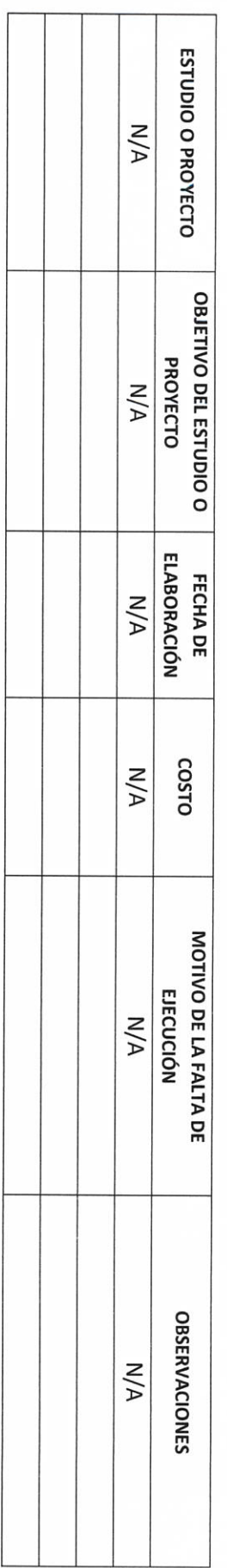

**AUTORIDAD ENTRANTE** À

I

LIC.JOSE ALFREDO RODRIGUEZ DE ALBA **CONTRALOR MUNICIPAL** 

**AUTORIDAD SALIENTE** 

**DD-5** 

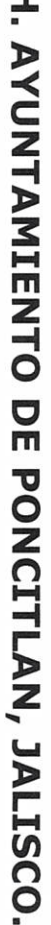

RELACION DE OBRA PÚBLICA

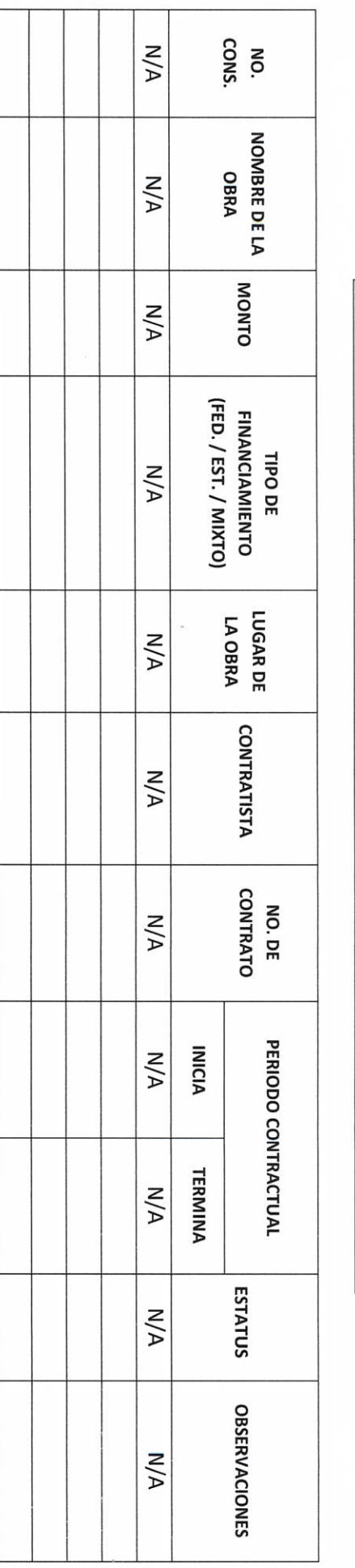

ÁREA

DESARROLLO RURAL Y FOMENTO AGROPECUARIO DESARROLLO RURAL Y FOMENTO AGROPECUARIO

H. AYUNTAMIENTO DE PONCITLAN, JALISCO.

**ENTE** 

UNIDAD RESPONSABLE

**AUTORIDAD ENTRANTE** 

LIC.JOSE ALFREDO RODRIGUEZ DE ALBA **CONTRALOR MUNICIPAL** 

**AUTORIDAD SALIENTE** 

ENTE ÁREA UNIDAD RESPONSABLE H. AYUNTAMIENTO DE PONCITLAN, JALISCO. DESARROLLO RURAL Y FOMENTO AGROPECUARIO NOMBRE DEL DOCUMENTO DESARROLLO RURAL Y FOMENTO AGROPECUARIO **ACTA RESPONSIVA ACTAS RESPONSIVAS** H. AYUNTAMIENTO DE PONCITLAN, JALISCO.

**AUTORIDAD ENTRANTE** 

LIC.JOSE ALFREDO RODRIGUEZ DE ALBA **CONTRALOR MUNICIPAL** 

**AUTORIDAD SALIENTE** 

**AUTORIDAD ENTRANTE** NOMBRE DEL DOCUMENTO **N/A ÁREA** ENTE UNIDAD RESPONSABLE H. AYUNTAMIENTO DE PONCITLAN, JALISCO. DOCUMENTACION E INFORMACIÓN ADICIONAL O COMPLEMENTARIA LIC.JOSE ALFRED O ROBRIGUEZ DE ALBA **DESCRIPCIÓN**  $N/A$ DESARROLLO RURAL Y FOMENTO AGROPECUARIO DESARROLLO RURAL Y FOMENTO AGROPECUARIO **CONTRALOR MUNICIPAL** H. AYUNTAMIENTO DE PONCITLAN, JALISCO. **OBSERVACIONES**  $M/A$ **AUTORIDAD SALIENTE** 

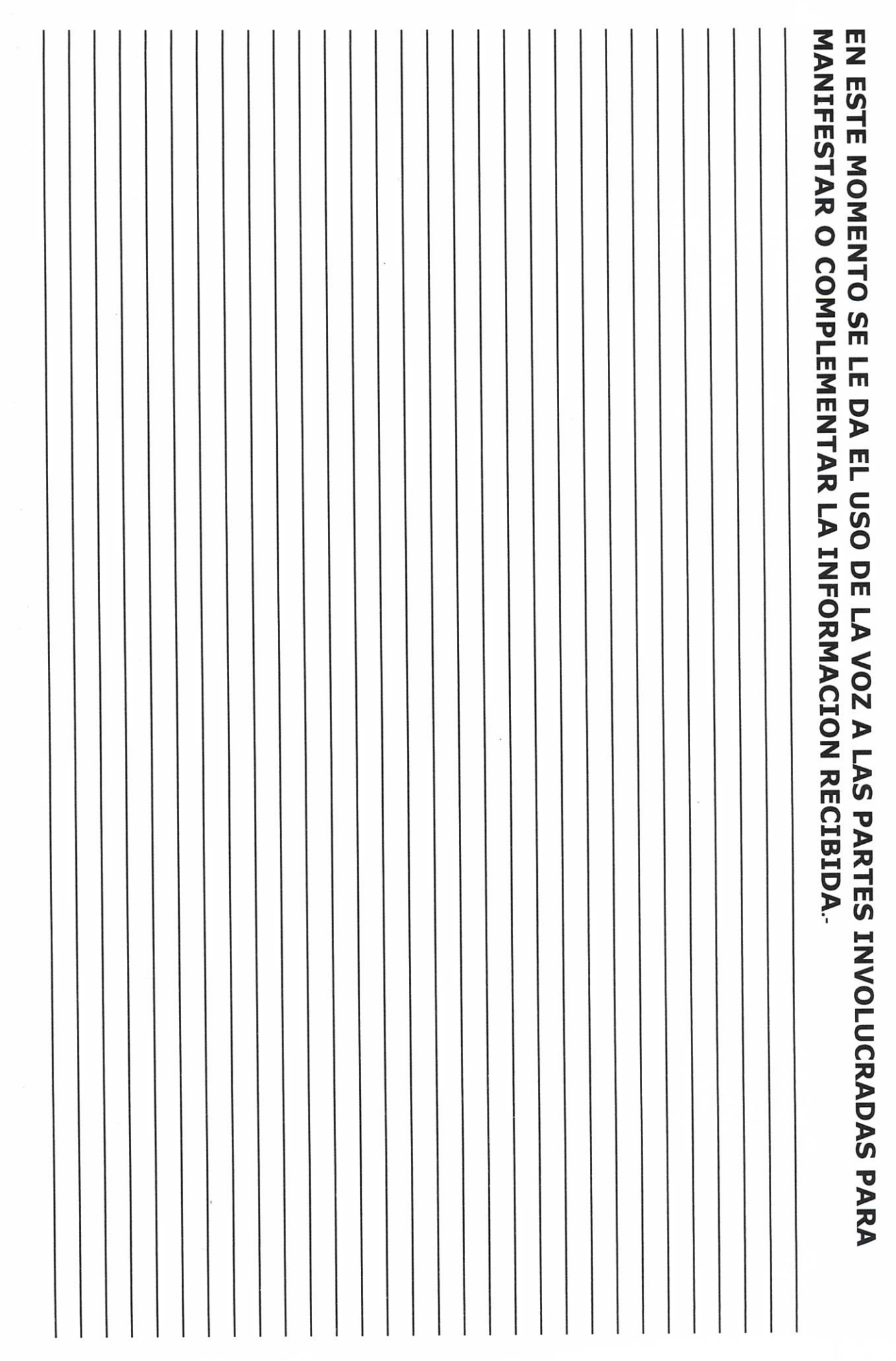

 $\overline{\mathcal{L}}$ 

**AUTORIDAD ENTRANTE TESTIGO** LIC.JOSE ALFREDQ RODRIGUEZ DE ALBA CONTRALOR MUNICIPAL  $\phi$ **AUTORIDAD SALIENTE TESTIGO**  $\theta$ 

Grande Municipio de Poncitlán Jalisco, acto seguido los servidores públicos designan como testigo a los c.c. Guillermo Cervantes Ochoa Niquel Avgel Rodriquez de la Torre, identificándose con credencial de elector número GIÈST Q CEU AN DEVICE V GIÈSST Q CEU AN DEVICE DE quienes manifiestan en **GEOSO OD OGO ÁHÚ CESOCÓ UGEO** y **GÉOSO OP OFOU ÁGÁJOESOFÓÜ OFU** tener su domicilio acreditan personalidad con las que comparecen los participantes, se procede a la entrega y recepción de los recursos humanos, materiales y financieros asignados para el ejercicio de sus atribuciones legales, así como de los asuntos de competencia, por lo que para estos efectos se hace entrega de los formatos, anexo y documentación respectiva a la relación que a continuación se describe.

<u>ÜÒØÒÜÒÞÔŒŪK</u> GÉÖUT ÔOŠOJÁJOEÜVÔDVŠOEÜ GJIĎŠŒKÒÁÖÒÁÒŠÒÔVUÜ

Los servidores públicos.

**Contralor municipal.** 

José Alfredo Rodríguez de alba.

Testigos.